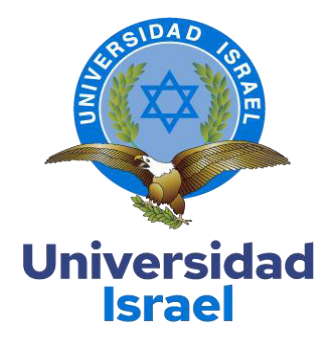

## **UNIVERSIDAD TECNOLÓGICA ISRAEL ESCUELA DE**

## **POSGRADOS "ESPOG"**

**MAESTRÍA EN EDUCACIÓN** 

**MENCIÓN: GESTIÓN DEL APRENDIZAJE MEDIADO** 

## **POR TIC**

*Resolución:* RPC-SO-10-No.189-2020

## **TRABAJO DE TITULACIÓN EN OPCIÓN AL GRADO DE MAGISTER**

**Título del trabajo:** 

Aula Virtual para reforzar el aprendizaje del cálculo de derivadas

#### **Línea de Investigación:**

Procesos pedagógicos e innovación tecnológica en el ámbito educativo

**Campo amplio de conocimiento:** 

Educación

**Autor:**

Guilcapi Imaicela Edwin Lenin

**Tutores:**

PhD. Fernández Rivero Ernesto

MSC. Baldeón Egas Paúl Francisco

**Quito – Ecuador** 

 **2021**

## APROBACIÓN DEL TUTOR

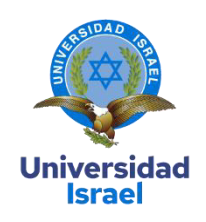

<span id="page-1-0"></span>Yo, Paul Francisco Baldeon Egas con C.I: 100280781 - 4 en mi calidad de Tutor del proyecto de investigación titulado: AULA VIRTUAL PARA REFORZAR EL APRENDIZAJE DEL CÁLCULO DE DERIVADAS.

Elaborado por: Edwin Lenin Guilcapi Imaicela, de C.I: 171536336-0, estudiante de la Maestría: Educación, mención: Gestión del aprendizaje mediado por TIC de la UNIVERSIDAD TECNOLÓGICA ISRAEL (UISRAEL), como parte de los requisitos sustanciales con fines de obtener el Título de Magister, me permito declarar que luego de haber orientado, analizado y revisado el trabajo de titulación, lo apruebo en todas sus partes.

Quito D.M., marzo de 2021

 $\overline{\phantom{a}}$  , where  $\overline{\phantom{a}}$ 

Firma

# Tabla de contenidos

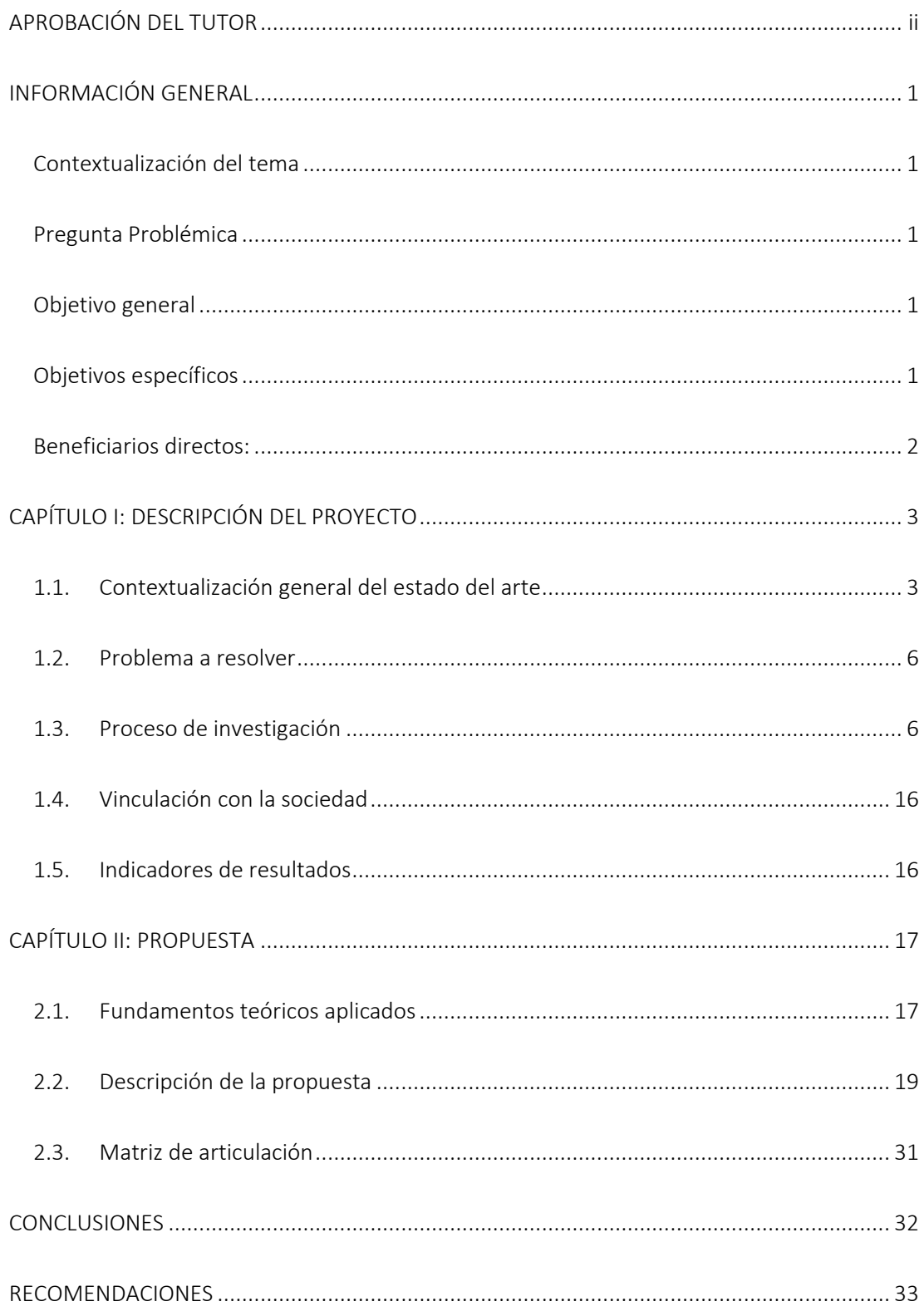

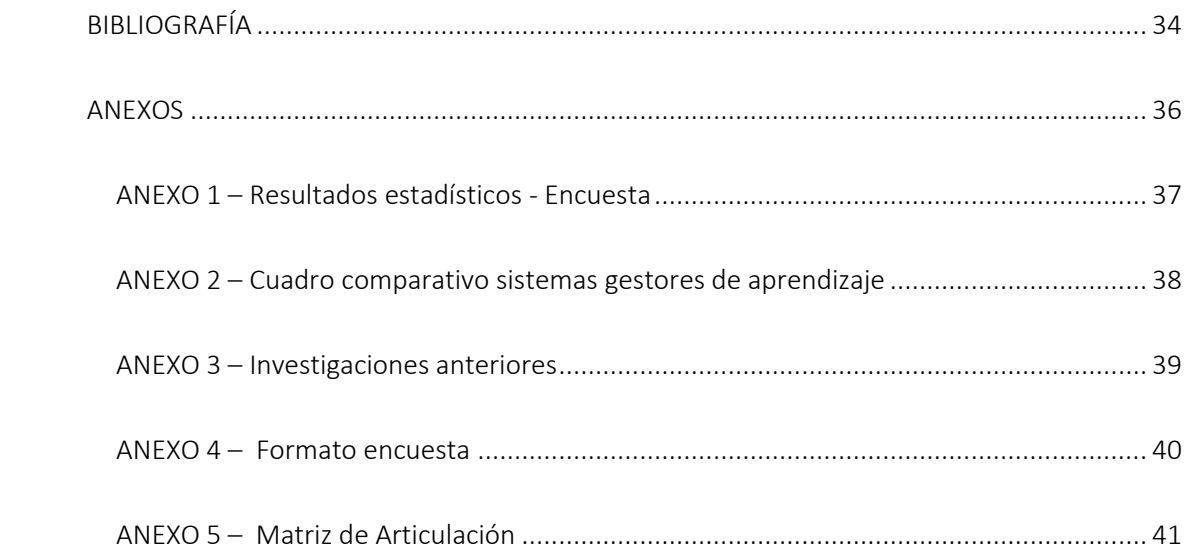

# Índice de tablas

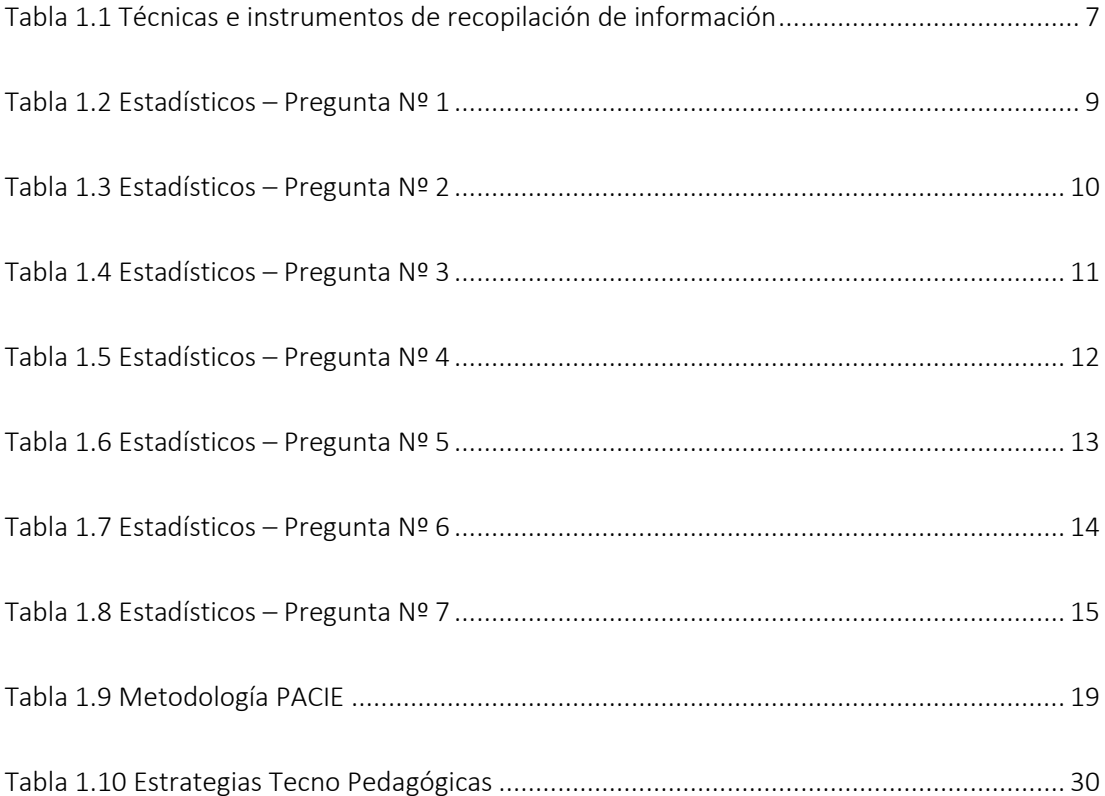

# Índice de figuras

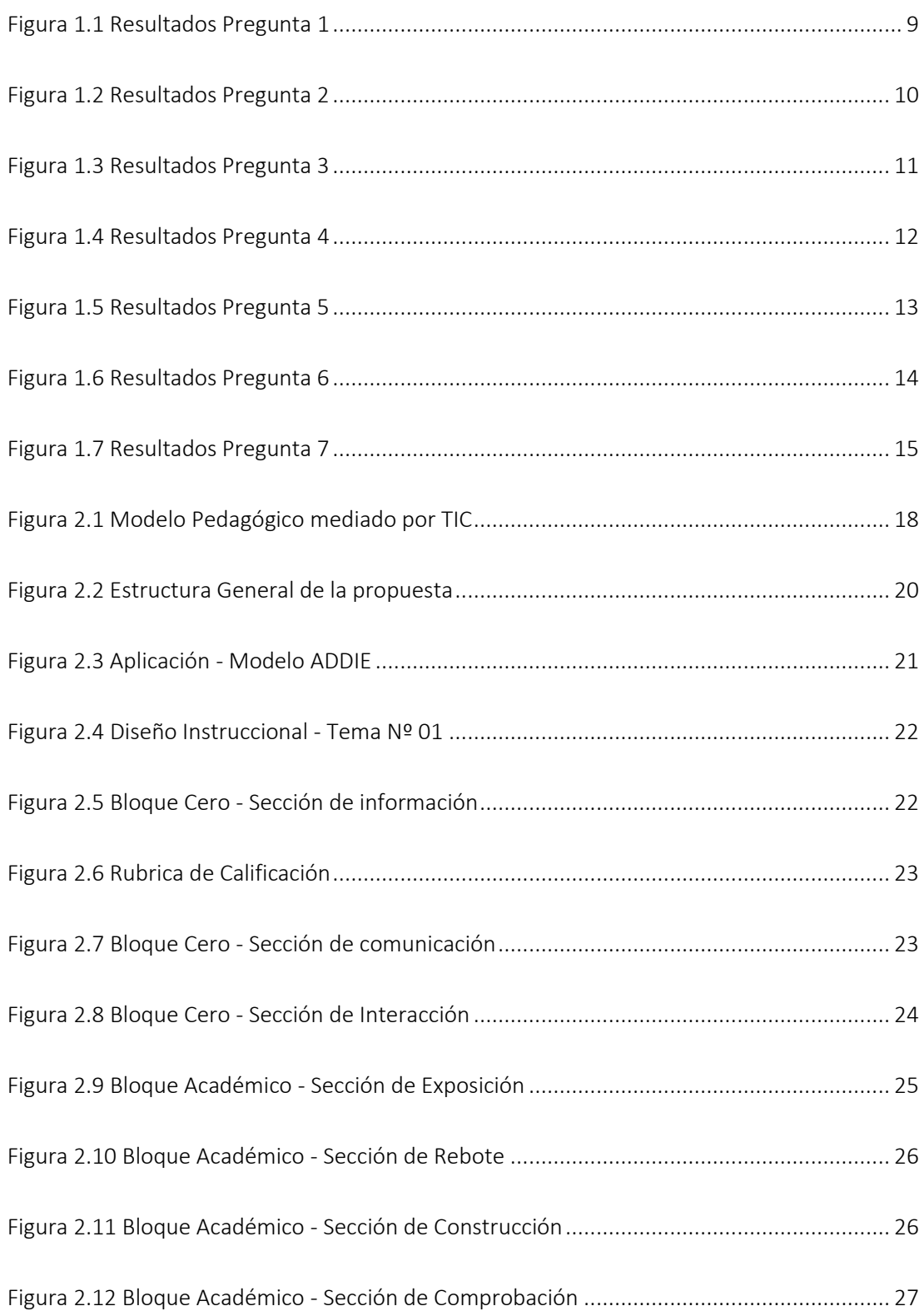

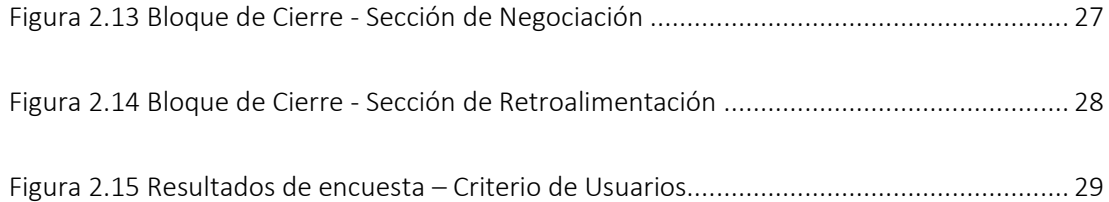

## INFORMACIÓN GENERAL

#### <span id="page-7-1"></span><span id="page-7-0"></span>Contextualización del tema

La investigación se orienta a la creación de un ambiente virtual de aprendizaje EVA, dirigido a estudiantes y profesionales que necesitan reforzar su aprendizaje en matemáticas ofreciendo el curso denominado refuerzo en al área de derivadas. En donde la aplicación de un diseño instruccional como piedra angular del proyecto utilizando la metodología ADDIE, estrategias de tecno pedagogía, metodología PACIE como modelo de acción tutorial eficiente y recursos didácticos hacen que el proyecto tenga un sentido moderno que se adapta a los nuevos estándares de educación para de esta forma disminuir los índices de deserción que constituyen una de las falencias en el sistema educativo actual.

Para el presente proyecto se toma en cuenta varias opciones de LMS (*Learning Management System*), eligiendo a Moodle como plataforma virtual y en donde se crea el ambiente virtual de aprendizaje, además las características y funciones que ofrece Moodle, permiten reforzar el proceso de aprendizaje, utilizando tecnología como una alternativa al proceso educativo.

#### <span id="page-7-2"></span>Pregunta Problémica

¿Cómo implementar TIC, en el aprendizaje para el mejoramiento de contenidos de derivadas en estudiantes de educación superior?

#### <span id="page-7-3"></span>Objetivo general

Crear un aula virtual en la plataforma MOODLE para reforzar el aprendizaje de contenidos de derivadas con el empleo de herramientas TIC.

#### <span id="page-7-4"></span>Objetivos específicos

- Fundamentar teóricamente el aula virtual, para el fortalecimiento del proceso de aprendizaje del contenido de derivadas.
- Diagnosticar la problemática actual respecto al aprendizaje del cálculo de derivadas, en estudiantes de educación superior.
- Diseñar un aula virtual para colaborar de manera significativa en el aprendizaje de cálculo de derivadas.

 Valorar el uso del aula virtual mediante el criterio de usuarios para comprobar los resultados en el aprendizaje del cálculo de derivadas.

## <span id="page-8-0"></span>Beneficiarios directos:

Mediante el diseño del aula virtual para el refuerzo en el cálculo de derivadas, los beneficiarios directos son los estudiantes que tienen dificultad con estos contendidos quienes tendrán acceso al material didáctico creado mediante el uso de herramientas TIC. Además, beneficiarios indirectos aquel profesional que estén vinculados en el área de las matemáticas a nivel superior.

## CAPÍTULO I: DESCRIPCIÓN DEL PROYECTO

#### <span id="page-9-1"></span><span id="page-9-0"></span>1.1. Contextualización general del estado del arte

Dentro del estado del arte es necesario una fundamentación teórica que permite al lector tener una visión ampliada de lo que trata el proyecto, es decir que, mediante la correcta sustentación de los conceptos principales, fuentes de otros autores e investigaciones, permitir ampliar la concepción, de lo que la ejecución del proyecto pretende con su ejecución.

 Por otra parte, es importante mencionar que el estado del arte que, fue seleccionado rigurosamente, el cual se presenta a continuación:

#### Teorías y modelos de aprendizaje

#### Constructivismo.

"Se basa básicamente en construir el conocimiento basándose en la experiencia y en el propio proceso de enseñanza – aprendizaje, por ejemplo, en cualquier plataforma virtual se suele utilizar a través de actividades que el estudiante debe realizar en el mundo digital, el posterior análisis y/o reflexión y su consiguiente resultado en forma de Wiki, Glosario, Foro o cualquier otro medio de colaboración permitido por el curso. El incluir retos o desafíos al estudiante, es motivante a la vez que fija en el conocimiento en la memoria de largo plazo". (ITMadrid, 2019, p. 1)

#### Conectivismo.

"El conectivismo es la integración de principios explorados por las teorías de caos, redes, complejidad y auto-organización. El aprendizaje es un proceso que ocurre al interior de ambientes difusos de elementos centrales cambiantes – que no están por completo bajo control del individuo. El aprendizaje (definido como conocimiento aplicable) puede residir fuera de nosotros (al interior de una organización o una base de datos), está enfocado en conectar conjuntos de información especializada, y las conexiones que nos permiten aprender más tienen mayor importancia que nuestro estado actual de conocimiento. El conectivismo es orientado por la comprensión que las decisiones están basadas en principios que cambian rápidamente. Continuamente se está adquiriendo nueva información. La habilidad de realizar distinciones entre la información

3

importante y no importante resulta vital. También es crítica la habilidad de reconocer cuándo una nueva información altera un entorno basado en las decisiones tomadas con anterioridad.

Principios del conectivismo:

- El aprendizaje y el conocimiento dependen de la diversidad de opiniones
- El aprendizaje es un proceso de conectar nodos o fuentes de información especializados.
- El aprendizaje puede residir en dispositivos no humanos.
- La capacidad de saber más es más crítica que aquello que se sabe en un momento dado.
- La alimentación y mantenimiento de las conexiones es necesaria para facilitar el aprendizaje continuo.
- La habilidad de ver conexiones entre áreas, ideas y conceptos es una habilidad clave.
- La actualización (conocimiento preciso y actual) es la intención de todas las actividades conectivistas de aprendizaje". (Siemens, 2004, p. 6)

### Modelo ADDIE.

"Fue creado en 1975 por el Centro de Tecnología Educativa de la Universidad Estatal de Florida para el Ejército de los Estados Unidos. Modelo sistemático utilizado para el diseño y desarrollo de materiales de enseñanza, incluyendo la evaluación de los cursos. Partiendo del análisis de necesidades de instrucción va avanzando en los sucesivos pasos y finaliza con la evaluación de la instrucción. A partir de ella se generan muchas otras.

- Análisis. Se recoge y analiza información del proyecto en general. Se detectan necesidades de instrucción. Se toma en cuenta la audiencia, los recursos disponibles y en general, todo lo involucrado en la tarea.
- Diseño. Basado en el análisis se diseñan los materiales y la evaluación necesaria para alcanzar los objetivos de instrucción fijados
- Proceso de crear y validar todos los materiales de la enseñanza a ser impartida. Incluye el desarrollo de la evaluación.
- Implementación. Proporcionar la instrucción correspondiente

 Evaluación. La evaluación es a 2 niveles. La más importante es la relacionada con el estudiante y su grado de asimilación del conocimiento. La 2da es relativa a los materiales y la instrucción en sí". (Jose Valentin Alvarez, 2018, p. 3)

#### Plataformas virtuales de aprendizaje

Según (Otero Escobar, 2021), menciona que:

"Una plataforma virtual de aprendizaje conocida también como Learning Management System (LMS) es un sistema de gestión del aprendizaje que funge como intermediario entre el estudiante y el profesor. Permiten que los estudiantes accedan, visualicen, descarguen e interactúen con recursos educativos a través de un navegador Web, además existen una gran variedad de plataformas virtuales de aprendizaje diseñadas para las diversas arquitecturas computacionales existentes, inclusive hoy en día existen versiones para dispositivos móviles, éstas pueden ser propietarias o de uso comercial, la distinción es principalmente su acceso gratuito o de pago.

Las plataformas virtuales de aprendizaje se utilizaron en un inicio para apoyar en la entrega de actividades de clases, sin embargo, debido a su gran proliferación se ha extendido su uso aprovechando todas sus funcionalidades y facilitando de este modo los objetivos de aprendizaje. Dentro de las características y funciones de estas plataformas varían considerablemente, sin embargo, existen algunas que se consideran como básicas y se encuentran implícitas en la mayoría de ellas, por ejemplo: el registro del estudiante, la asignación del curso, el seguimiento de evaluaciones y el estado de finalización. Entre las capacidades generales identificadas en las plataformas virtuales se encuentran las funciones administrativas tales como la inscripción de los estudiantes y su evaluación, así como las diferentes formas de gestión de contenidos y dentro de sus ventajas se encuentra la adopción de metodologías de enseñanza que permitan una mayor interacción y colaboración entre los participantes, tanto estudiantes como facilitadores".

Para el presente proyecto una plataforma de aprendizaje se define como un conjunto de herramientas que contribuyen a la creación de entornos de aprendizaje que están enfocados a colaboración entre el profesor y el estudiante, ampliando la posibililidad de comunicación entre los mismos.

5

#### Indicadores de resultados educativos

"Los indicadores educativos, como el resto de los indicadores sociales, han experimentado en los últimos años una gran difusión. Varias son las causas que lo han hecho posible y, entre ellas, destacan como más relevantes: el proceso de globalización que propicia las comparaciones espaciales sobre los niveles de bienestar y que incluye entre sus parámetros de medición los indicadores educativos; la preocupación de los organismos internacionales y nacionales por crear sistemas estadísticos adecuados para evaluar los niveles educativos de la población; y, por último, la demanda cada vez mayor de indicadores sintéticos manejables, no sólo por parte de los científicos sociales, sino también de los responsables de las instituciones educativas -precisamente ese uso político ha dado lugar a que algunos autores los consideren instrumentos al servicio de una consideración tecnocrática de la educación y poco útiles para la práctica docente". (Acosta, 2016).

#### <span id="page-12-0"></span>1.2. Problema a resolver

Uno de los principales problemas dentro del ámbito educativo es no estar alineados a los estándares educativos actuales, en donde la transformación digital en la educación y el uso de herramientas TIC se hace cada vez más frecuente, el cual origina grandes brechas en el aprendizaje en los alumnos de las instituciones educativas.

Para fortalecer el proceso de aprendizaje en los alumnos participantes del curso de derivadas, se crea un entorno virtual de aprendizaje, en dónde; el uso de herramientas TIC contribuirá a un mejor aprendizaje minimizando el nivel de deserción mediante la aplicación de estrategias digitales educativas, metodologías, teorías de aprendizaje acuerdes al entorno y un diseño instruccional orientado a conseguir los resultados esperados en el curso.

#### <span id="page-12-1"></span>1.3. Proceso de investigación

#### Enfoque metodológico

 La investigación se basa en un enfoque metodológico mixto. Respecto a los enfoques metodológicos (Sampieri, 2017) expresa que "un enfoque cuantitativo utiliza la recolección de datos para probar hipótesis con base en la medición numérica y el análisis estadístico, con el fin establecer pautas de comportamiento y probar teorías" , por otra parte el enfoque cualitativo "utiliza la recolección y análisis de los datos para afinar las preguntas de investigación o revelar nuevas interrogantes en el proceso de interpretación", de esta forma la combinación de estos dos enfoques permite obtener resultados más exactos reduciendo el factor de error, al momento del procesamiento e interpretación de los datos.

6

## Tipo de investigación

La investigación es descriptiva, se necesita llegar a conocer la importancia de diseñar un aula virtual que sirva para fortalecer el aprendizaje del cálculo de derivadas, y asi de esta forma poder demostrar mediante la recolección de información, el procesamiento y análisis descriptivo de la información obtenida, ¿Cómo se refuerza el proceso de aprendizaje? Y cuales fueron los resultados significativos obtenidos que puedan contribuir a la construcción del conocimiento.

#### Método de investigación

Para procesar la información recopilada se utiliza el método empírico de medición. La documentación, bibliografías que fueron revisadas, sirvieron para fundamentar teóricamente sobre la importancia del uso de las aulas virtuales para el aprendizaje y para ello se utilizó el método análisis-síntesis, el cual descompone al problema en sus partes para luego analizarlo de forma individual es decir el análisis para luego integrarlo y evaluarlo (síntesis).

El método estadístico – matemático, me permite poder diagnosticar de una forma clara y objetiva los resultados mediante la utilización de técnicas e instrumentos de recopilación de información y asi de esta forma poder verificar la factibilidad del proyecto.

#### Herramientas de recopilación de información.

<span id="page-13-0"></span>Tabla 1.1 Técnicas e instrumentos de recopilación de información

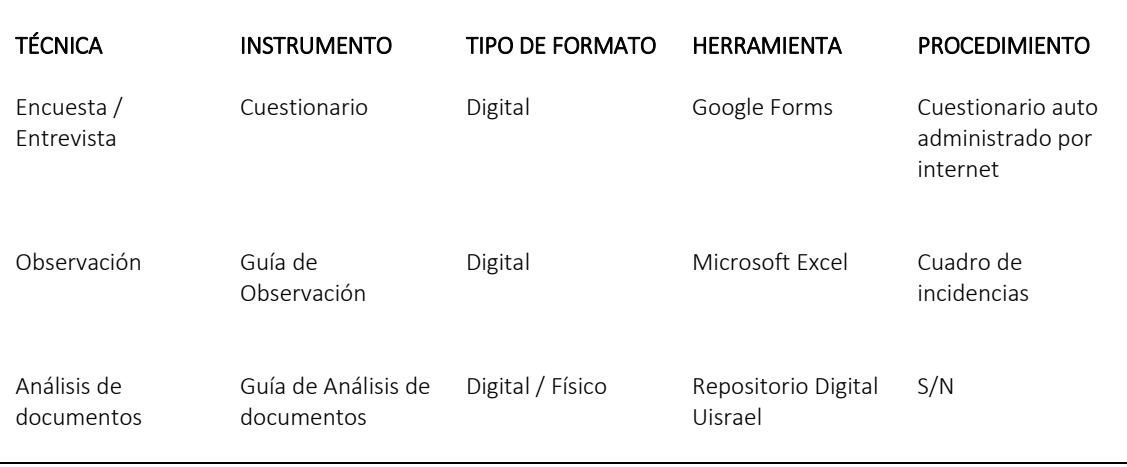

#### Autor: Fuente Propia

#### Población y muestra

La población que forma parte del estudio del proyecto serán los estudiantes de educación superior que estén cursando la materia de cálculo diferencial. La muestra es de 20 estudiantes que fueron seleccionados de forma aleatoria y los cuales serán objeto del análisis mediante la realización de una encuesta.

Para la realización de una encuesta que este validada o que haya dado los resultados en investigaciones anteriores se toma en cuenta los proyectos de titulación de varias universidades del país, entre ellas se utiliza el material del repositorio digital de la Universidad Tecnológica Israel.

Como resultado de la revisión de investigaciones anteriores (Romero, 2020), menciona aspectos importantes en el tema de su tesis de posgrado en donde habla sobre las "posibilidades didácticas de las herramientas Moodle para producción de cursos y materiales educativos", por otra parte (Maribel, 2020) menciona las "estrategias tecno-educativas de Educación Física en situaciones de fuerza mayor mediante una plataforma virtual". (Alomoto, 2020) en cambio se centra en aspectos sobre la creación de "Sitio web 3.0 de escritura creativa para estudiantes de tercer año de Educación General Básica" y finalmente , esta (Rubio, 2020) que menciona una "Guía didáctica para el proceso pedagógico de la asignatura de Matemática, mediante un Entorno de Aprendizaje Virtual".

Todas las investigaciones anteriores (Anexo 3), que fueron revisadas, fueron un aporte importante para poder crear la encuesta (Anexo 4), la cual fue aplicada a los estudiantes de diferentes instituciones educativas con la finalidad de analizar y obtener un resultado que permita resolver el problema.

A continuación, se muestra el análisis de la encuesta realizada a estudiantes en diferentes instituciones educativas.

8

#### <span id="page-15-0"></span>Tabla 1.2 Estadísticos - Pregunta Nº 1

Autor: Fuente Propia

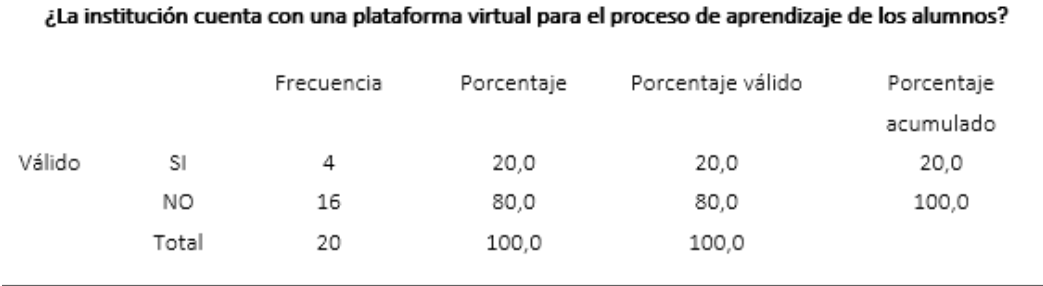

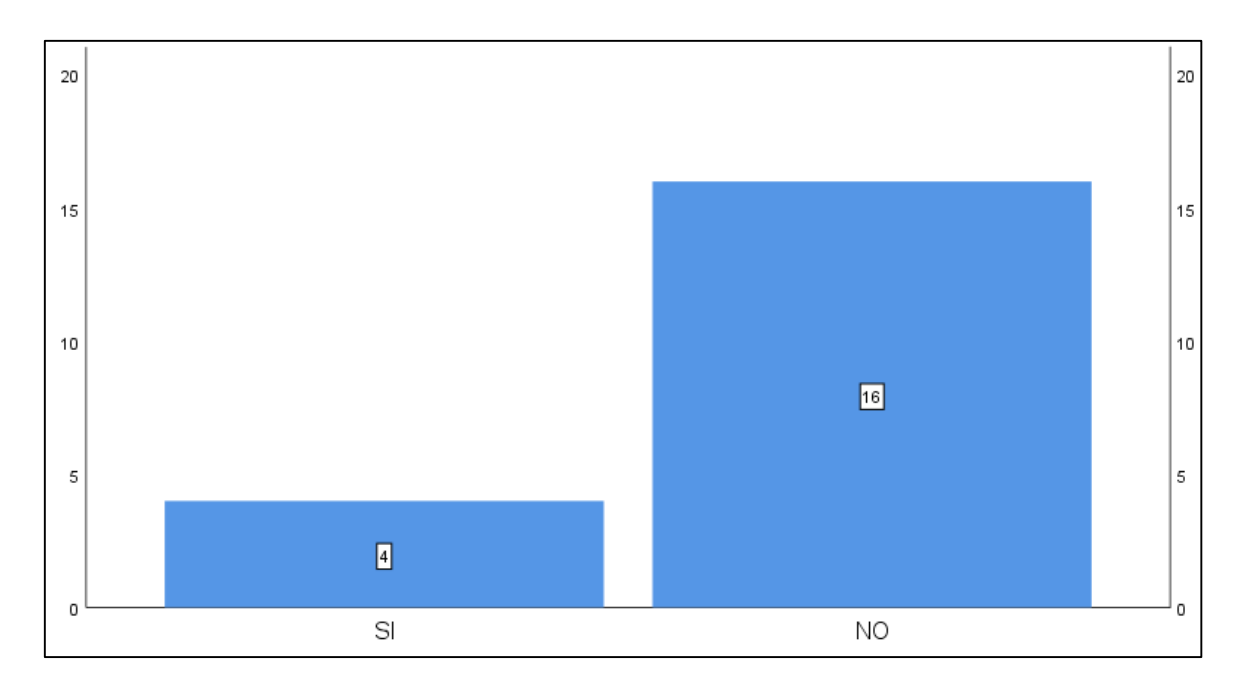

Figura 1.1 Resultados Pregunta 1 Autor: Fuente Propia

<span id="page-15-1"></span>ANÁLISIS. - El análisis realizado muestra que 16 de los 20 encuestados, respondieron que no existe un entorno virtual de aprendizaje, por lo cual representa un problema a resolver en la presente investigación.

#### <span id="page-16-0"></span>Tabla 1.3 Estadísticos – Pregunta Nº 2

Autor: Fuente Propia

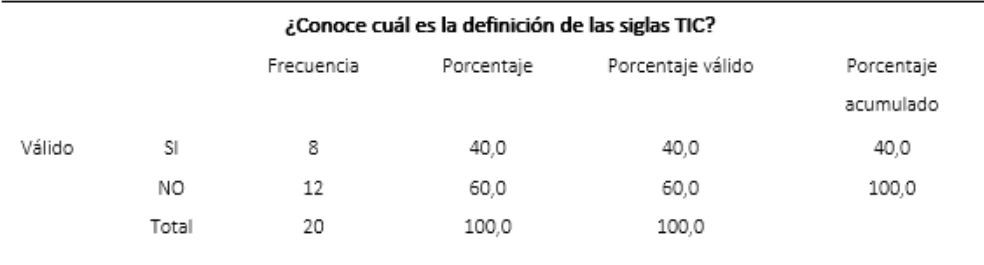

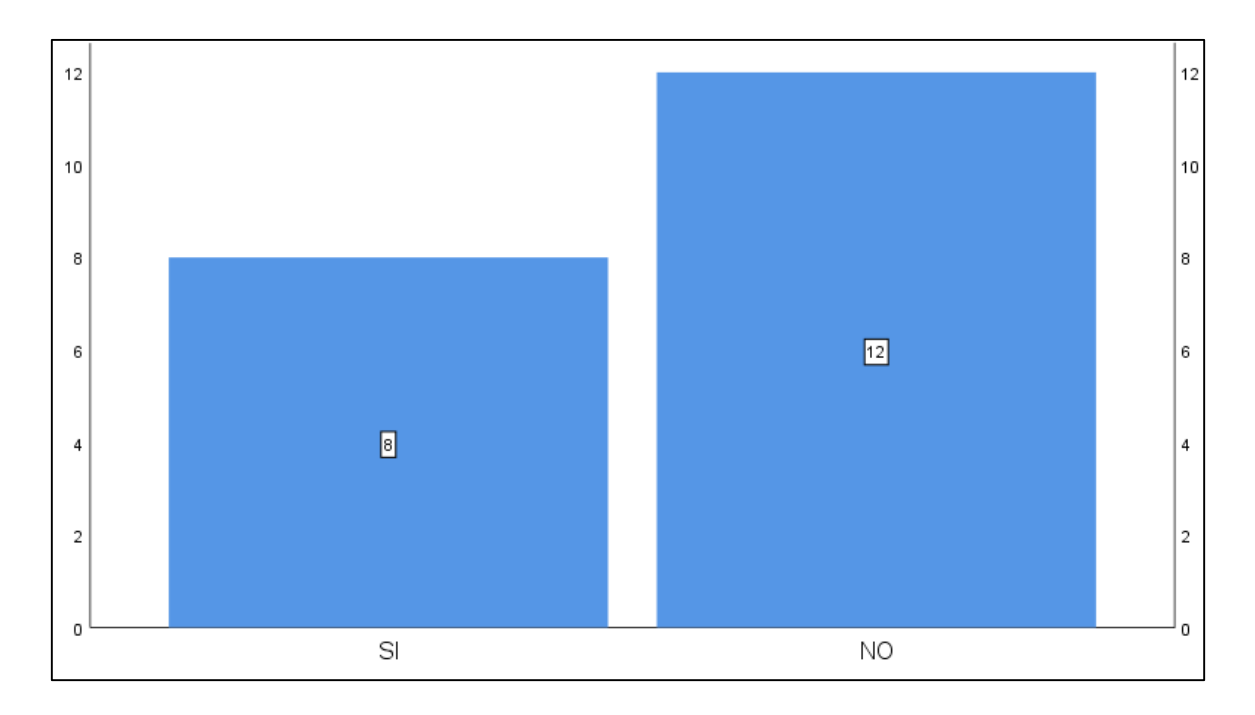

Figura 1.2 Resultados Pregunta 2 Autor: Fuente Propia

<span id="page-16-1"></span>ANÁLISIS. - El resultado del presente análisis muestra que 12 de los 20 encuestados desconocen la definición del término TIC.

#### <span id="page-17-0"></span>Tabla 1.4 Estadísticos – Pregunta Nº 3

Autor: Fuente Propia

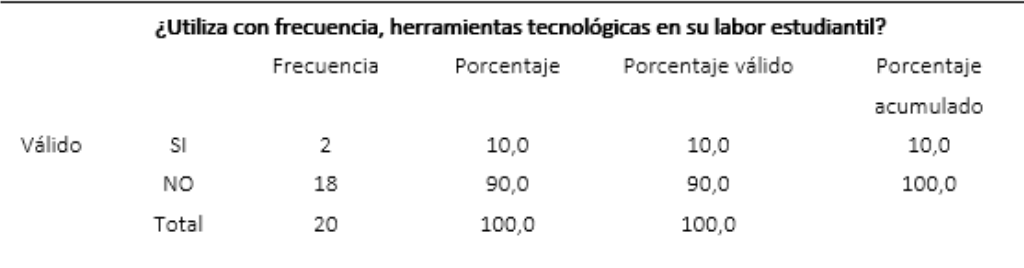

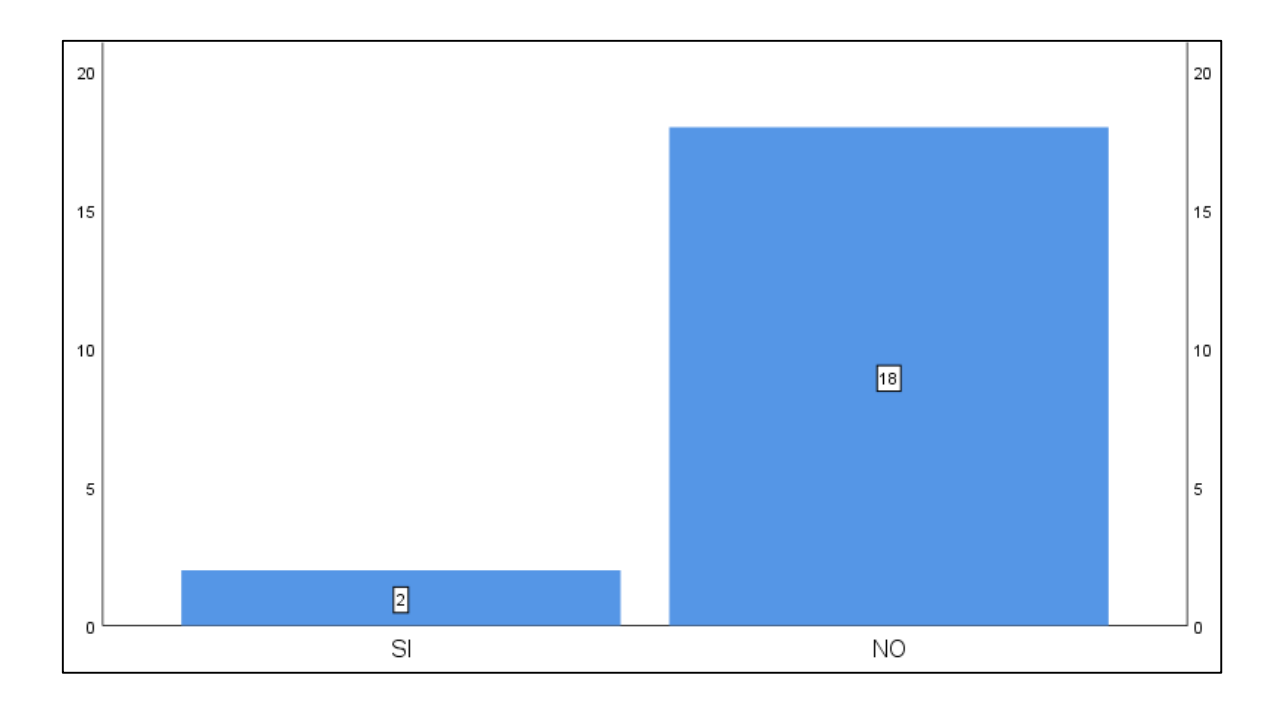

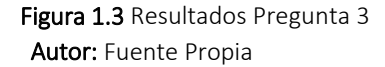

<span id="page-17-1"></span>ANÁLISIS. - Los estudiantes realizan su actividad de manera tradicional, desconocen en su gran mayoría la importancia que tienen las herramientas tecnológicas para su labor como estudiantes, se puede observar que tan solo 2 estudiantes de los 20 utilizan alguna herramienta para hacer sus tareas en cambio los 12 restantes desconocen por completo el alcance que las herramientas TIC tienen y de cómo ayudaría a fortalecer su aprendizaje.

#### <span id="page-18-0"></span>Tabla 1.5 Estadísticos – Pregunta Nº 4

Autor: Fuente Propia

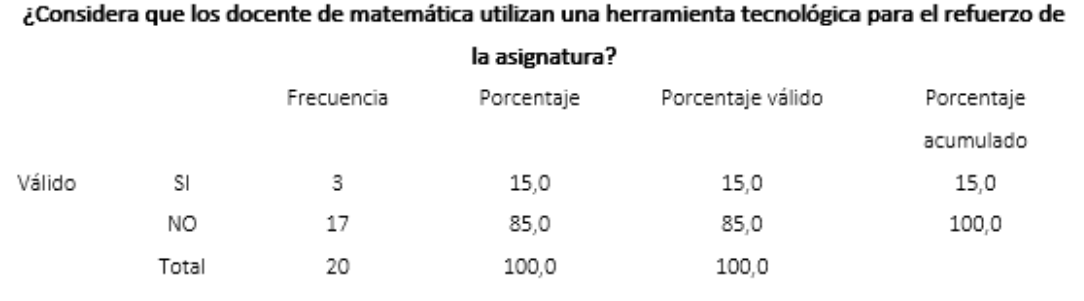

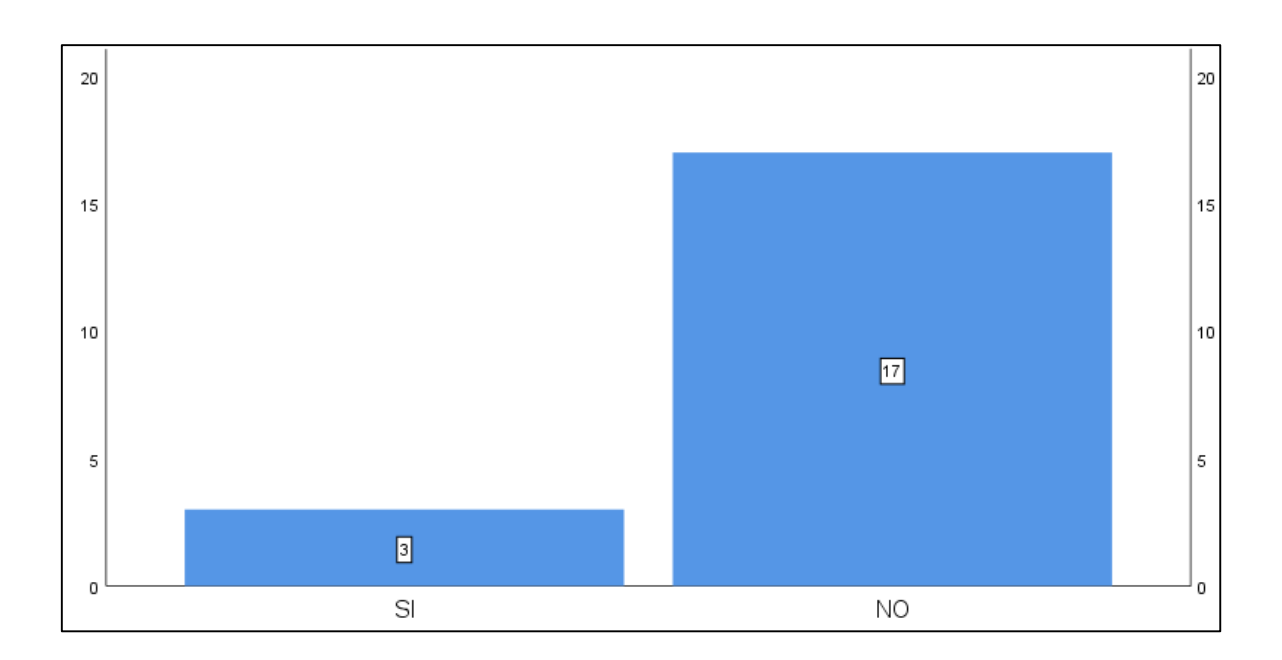

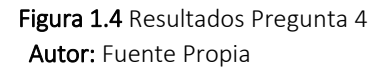

<span id="page-18-1"></span>ANÁLISIS. - Según lo respondido por los estudiantes se observa que un gran número de docentes, no hace uso de recursos TIC, para fortalecer el aprendizaje en la asignatura de matemáticas es por ello que, de los 20 estudiantes encuestados, tan solo han respondido de forma afirmativa 3 de ellos, haciendo notar que el uso de la tecnología no está tomado en cuenta por muchos docentes en las instituciones.

#### <span id="page-19-0"></span>Tabla 1.6 Estadísticos – Pregunta Nº 5

Autor: Fuente Propia

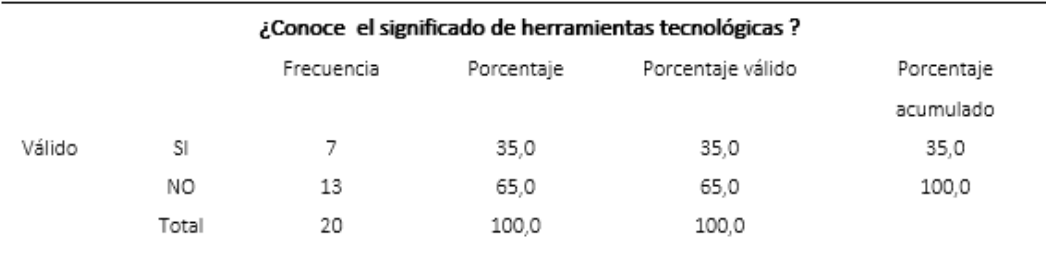

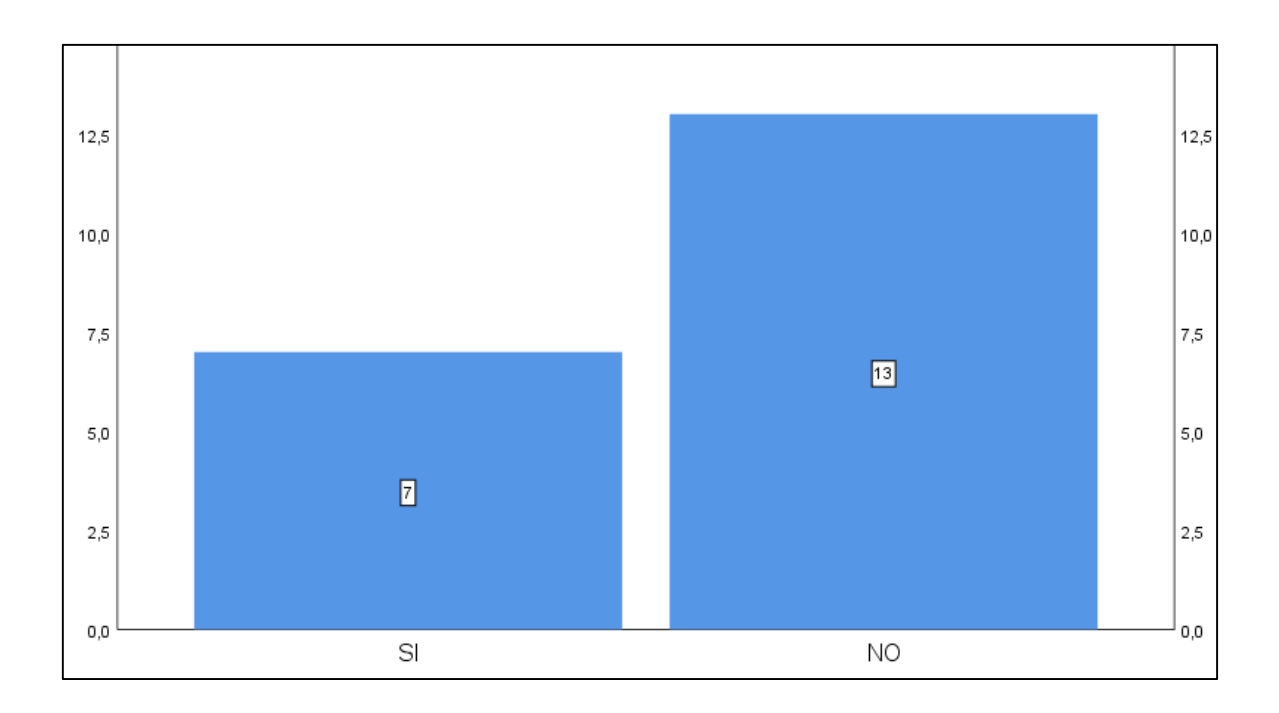

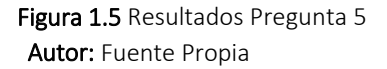

<span id="page-19-1"></span>ANÁLISIS. - Los resultados muestran que 13 de los 20 encuestados conocen el significado de herramienta tecnológica, por lo que resulta conveniente a lo posterior realizar una capacitación sobre el uso de herramientas tecnológicas con la finalidad de que el docente pueda tener a su alcance una gran variedad de material digital y recursos que le permitirá crear una clase mejorada.

<span id="page-20-0"></span>Tabla 1.7 Estadísticos – Pregunta Nº 6

Autor: Fuente Propia

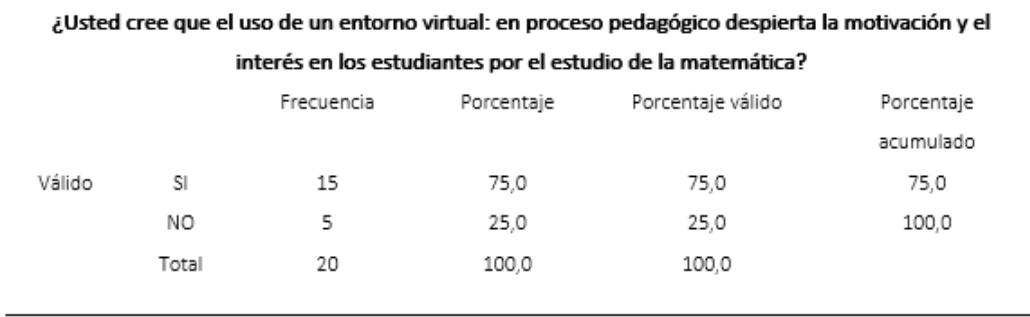

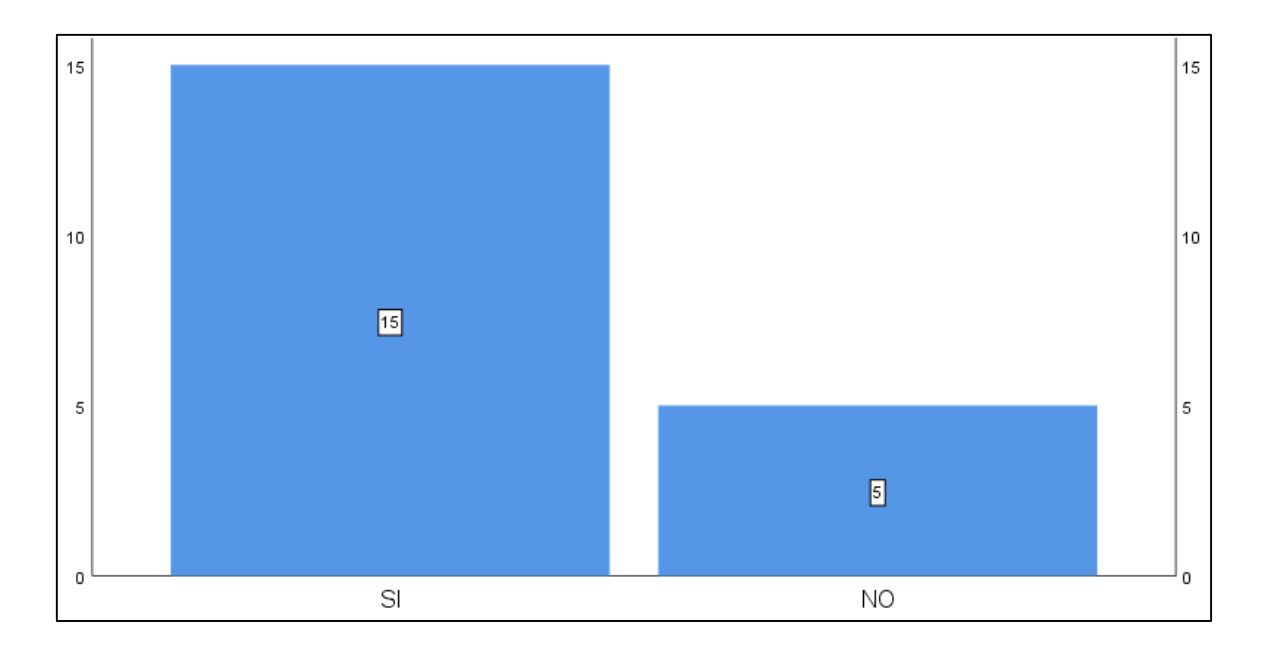

Figura 1.6 Resultados Pregunta 6 Autor: Fuente Propia

<span id="page-20-1"></span>ANÁLISIS. - Usar un entorno de aprendizaje en línea motiva a los estudiantes, es asi que de los 20 encuestados 15 respondieron de forma afirmativa, asegurando que el uso de una plataforma virtual sirve como solución para motivar a los estudiantes y por ende minimizar la deserción del curso.

#### <span id="page-21-0"></span>Tabla 1.8 Estadísticos – Pregunta Nº 7

Autor: Fuente Propia

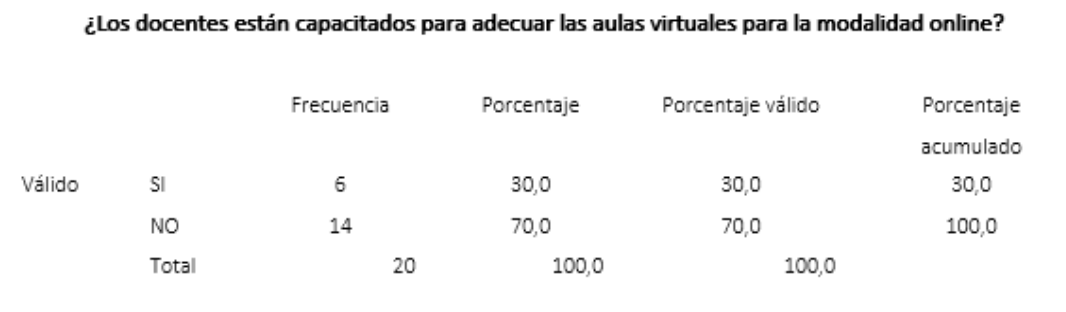

π

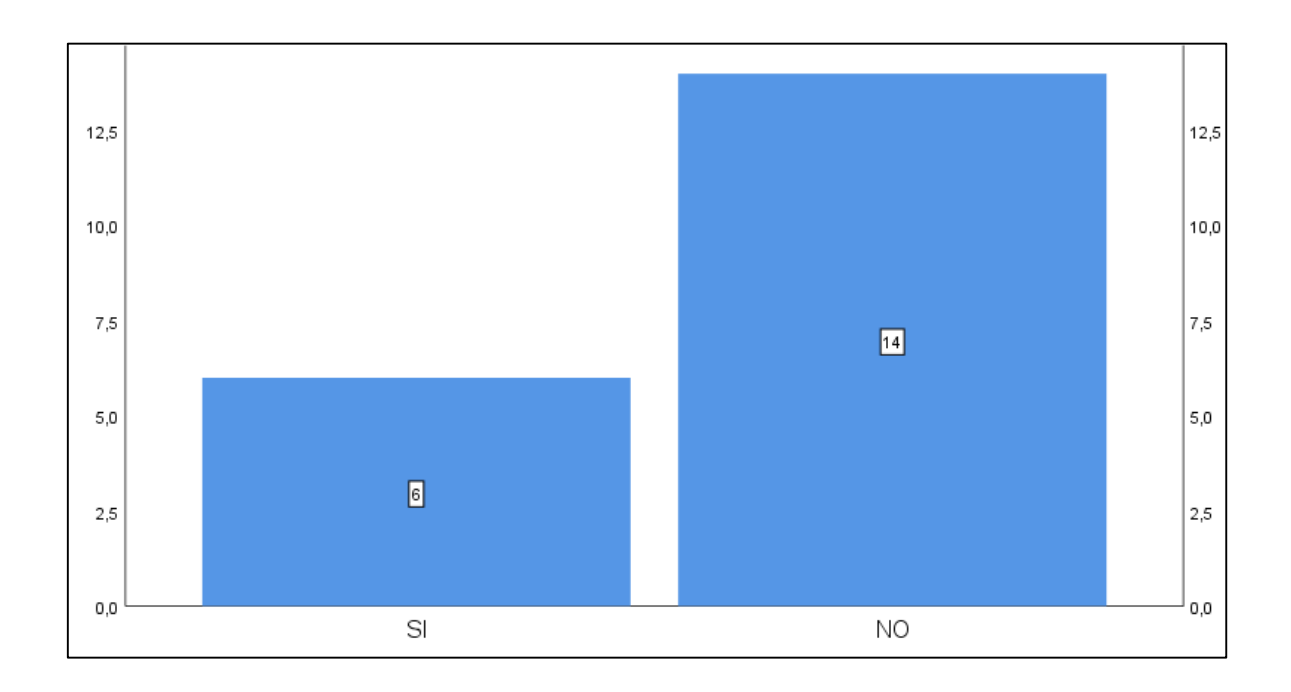

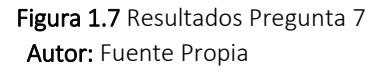

<span id="page-21-1"></span>ANÁLISIS. - Los resultados muestran que la mayoría de los docentes que imparten su clase magistral no están capacitados para adecuar ambientes de educación online, es por ello que se muestra que tan solo 6 de los 20 encuestados tienen la capacidad de adecuar aulas virtuales para una educación on-line.

## **CONCLUSIÓN**

El resultado del análisis realizado da como resultado que la no existencia de un entorno virtual de aprendizaje, la falta de estrategias tecno educativas, metodología aplicada al aula virtual ocasionan que el estudiante pierda el interés en la materia y deserte de la misma. La mayoría de los encuestados coincide en que la creación de un entorno virtual de aprendizaje contribuirá de manera positiva a motivar y a no perder el interés en la materia. Por otra parte, los docentes en su gran mayoría desconocen o no manejan herramientas TIC que sean de utilidad para crear recursos que puedan ser de utilidad al momento de impartir la clase.

Finalmente, después de los resultados obtenidos y el análisis realizado se puede decir que la creación de un aula virtual para el refuerzo de derivadas será la solución al problema en cuestión.

#### <span id="page-22-0"></span>1.4. Vinculación con la sociedad

Se aporta de manera significativa con el aprendizaje de los alumnos de educación superior con la vinculación del presente proyecto ya que implica dar a conocer a los estudiantes los tipos de herramientas que forman parte del entorno virtual de aprendizaje. Además, el estudiante puede entender cuál es la metodología que se utiliza en el curso, asi como las actividades que se deben realizar para poder cumplir con los objetivos del curso. Es importante mencionar que el estudiante tendrá acceso al contenido del curso, asi como al material que forman parte del proyecto.

Es importante destacar, que para que el proyecto tenga el impacto deseado, el mismo debe haber sido planificado adecuadamente, por consiguiente, se obtendrán los resultados esperados entre ellos obtener un bajo nivel de deserción o abandono.

#### <span id="page-22-1"></span>1.5. Indicadores de resultados

Los indicadores de resultados como parte del proyecto son:

- Relevancia del aprendizaje para la práctica profesional
- Reflexión y pensamiento crítico del estudiante
- Interactividad en el aula virtual MOODLE.
- Soporte del tutor a los estudiantes
- Apoyo entre compañeros Trabajo colaborativo.
- Asistencia a clases virtuales.

## CAPÍTULO II: PROPUESTA

## <span id="page-23-1"></span><span id="page-23-0"></span>2.1. Fundamentos teóricos aplicados

Fundamentar teóricamente los aspectos importantes y los cuales forman parte del proyecto como son el modelo pedagógico mediado por tic, la metodología que forma parte del aula virtual PACIE, el diseño instruccional y el modelo ADDIE.

A continuación, la fundamentación teórica de la propuesta del proyecto:

## MODELO PEDAGÓGICO MEDIADO POR TIC

El modelo pedagógico es el que reglamenta y normativiza el proceso educativo y mediante el cual los eventos educativos son fundamentados en una teoría y precisan las relaciones entre estudiantes y el profesor y para ello tenemos componentes que conforman el modelo pedagógico mediado por TIC.

- Componente Teórico. Dentro de este componente se reflejan las teorías de aprendizaje como el conductismo, cognitivismo, constructivismo, conectivismo
- Componente Metodológico. Son las metodologías de enseñanza entre cuales podemos citar a la metodología PACIE, ERCA, Desig Thinking, ABP, Flipped Classroom.
- Componente Práctico. Son las estrategias tecno educativas como por ejemplo los resúmenes, debates, ensayos, exposición, lluvia de ideas, resolución de casos, entre muchos otros.
- Componente TIC. Dentro del componente de TIC podemos clasificar en dos secciones importantes que son:
	- RECURSOS. dentro de los recursos tenemos presentaciones, organizadores gráficos, Repositorios.
	- ACTIVIDADES. existen dos tipos de actividades asincrónicas y sincrónicas, en donde existen actividades de tipo evaluaciones, simuladores, interacciones.

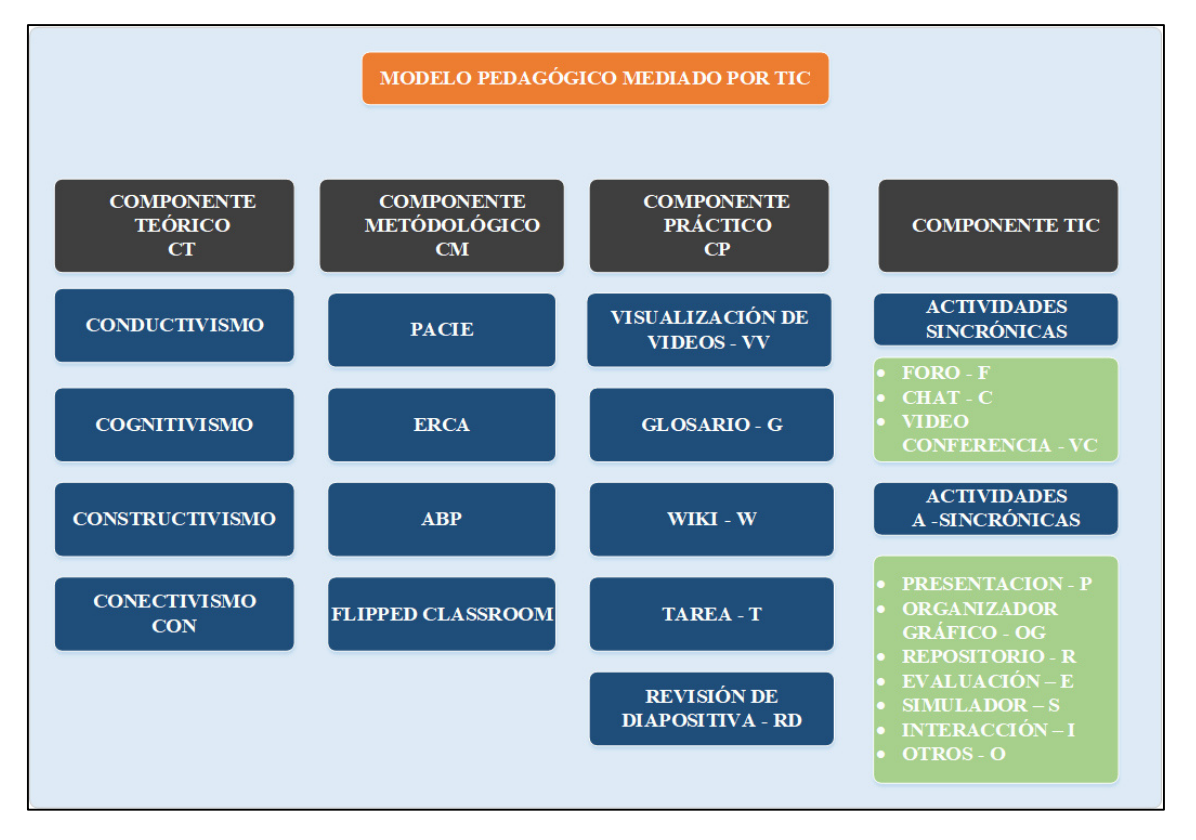

Figura 2.1 Modelo Pedagógico mediado por TIC Autor: Fuente Propia

#### <span id="page-24-0"></span>Metodologías aplicadas en entornos virtuales

Dentro de las metodologías para entornos virtuales de aprendizaje están:

## Metodología de trabajo en línea.

"PACIE es una metodología educativa desarrollada por el [Ing. Pedro](http://www.fatla.education/argos/user/view.php?id=2&course=1)  [Camacho](http://www.fatla.education/argos/user/view.php?id=2&course=1) con el propósito de incorporar la tecnología denominada [web 2.0](https://www.youtube.com/watch?v=-KALxBabMbk) en el proceso educativo, para potenciar el autoaprendizaje y la experiencia de construir el conocimiento en colectivo. Surge de la problemática contemporánea de la comunicación a gran escala que se ha generado en el mundo, gracias a la expansión del acceso a internet y a la información. Esta metodología Intenta dar solución a la distancia entre el docente análogo y el estudiante digital, cuyas habilidades cognitivas se expanden en el universo virtual con cada nueva herramienta que domina. Comprende que la realidad es cada vez más virtual y que la educación no puede seguir usando solamente papel y lápiz. En ese sentido, [PACIE](http://www.fatla.education/argos/mod/resource/view.php?id=399) es una forma de aprovechar las diferentes maneras de comunicarnos que ofrece internet para construir, en conjunto,

conocimiento significativo. Su acrónimo sintetiza las cinco fases que integran este camino propuesto: Presencia, Alcance, Capacitación, Interacción y E – Learning". (Pacheco, 2017, p. 15)

#### <span id="page-25-1"></span>Tabla 1.9 Metodología PACIE

Fuente: (Camacho, 2017)

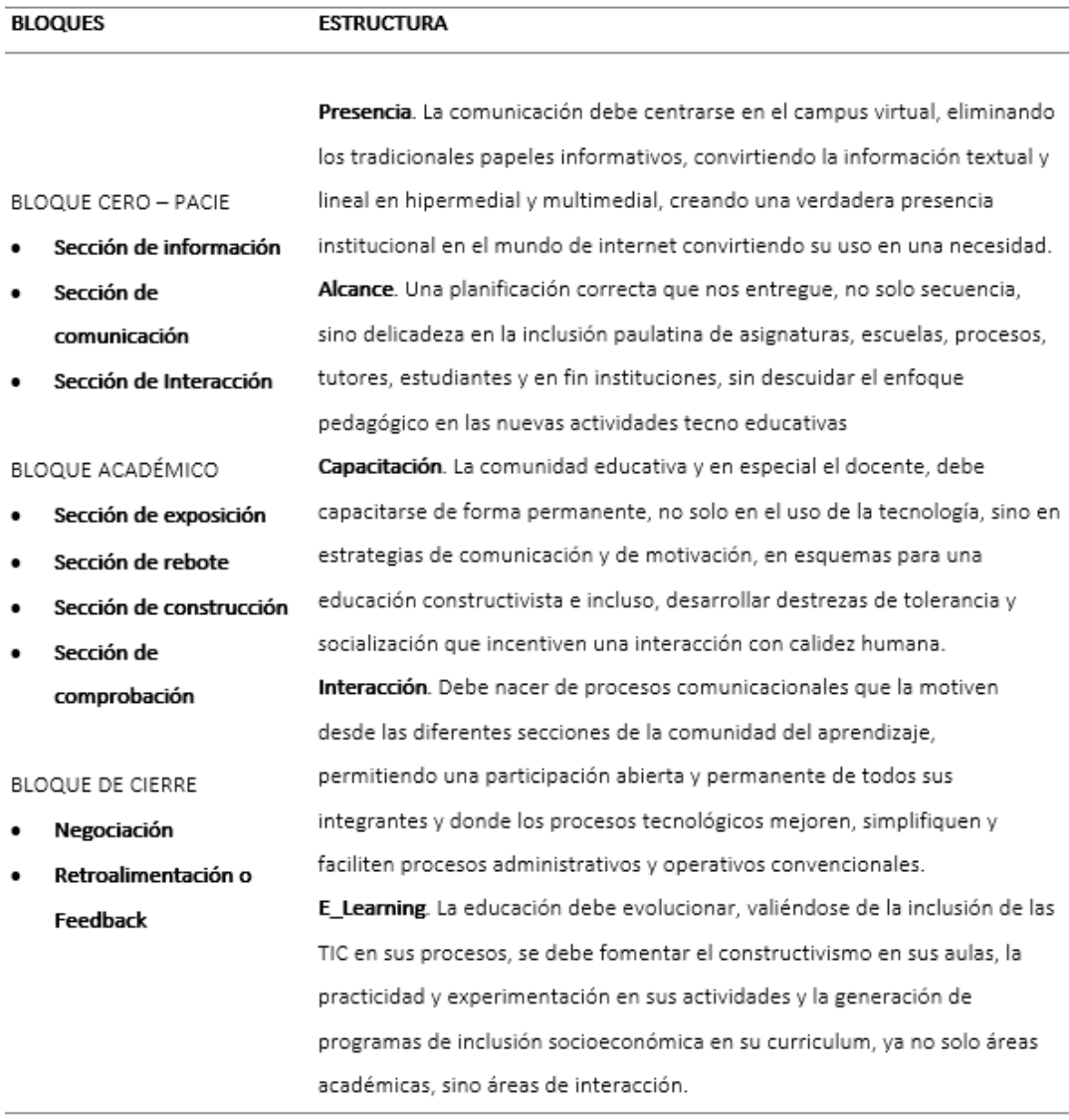

#### <span id="page-25-0"></span>2.2.Descripción de la propuesta

Para la realización del proyecto se utiliza la plataforma MOODLE versión 3.10, como la mejor opción, después de hacer un análisis de varias plataformas existentes en la actualidad y en donde se toma en cuenta el tipo de actividades, recursos y sobretodo la integración con otras herramientas para de esta manera facilitar que la experiencia de aprendizaje de los alumnos del curso de derivadas tenga éxito y sobretodo que el nivel de deserción vaya

disminuyendo con la aplicación de estrategias, metodología PACIE para los bloques académicos y para el diseño instruccional el modelo ADDIE.

En el Anexo2 se muestra el análisis comparativo realizado con varias Plataformas virtuales, que permitió concluir que la plataforma MOODLE cumplía mejor todos los requerimientos para el diseño del aula virtual de contenidos de derivadas.

## a. Estructura general

La estructura del proyecto está basada en la metodología PACIE, como se muestra en la Figura 2.3.

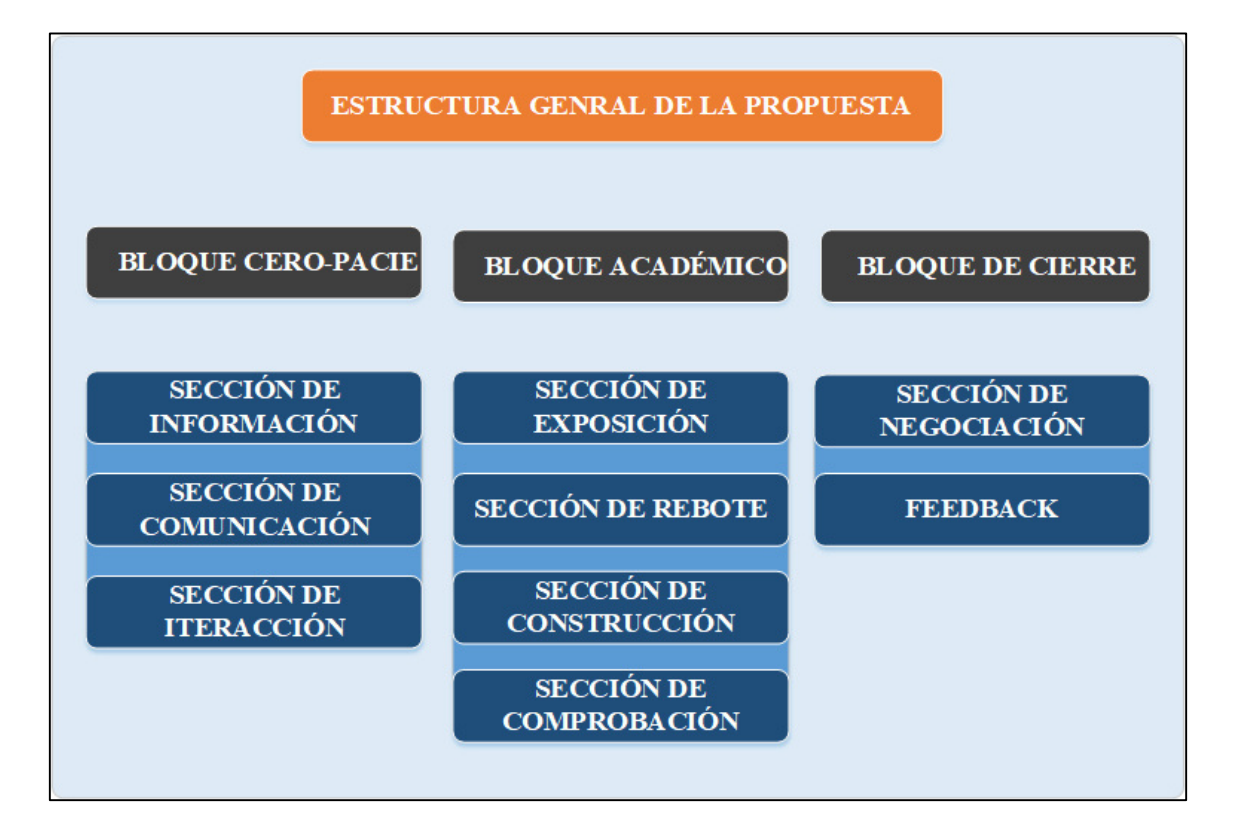

<span id="page-26-0"></span>Figura 2.2 Estructura General de la propuesta Autor: Fuente Propia

## b. Explicación del aporte

Dentro de las fases fundamentales del proyecto, se hace mención al modelo ADDIE, el cual se menciona a continuación.

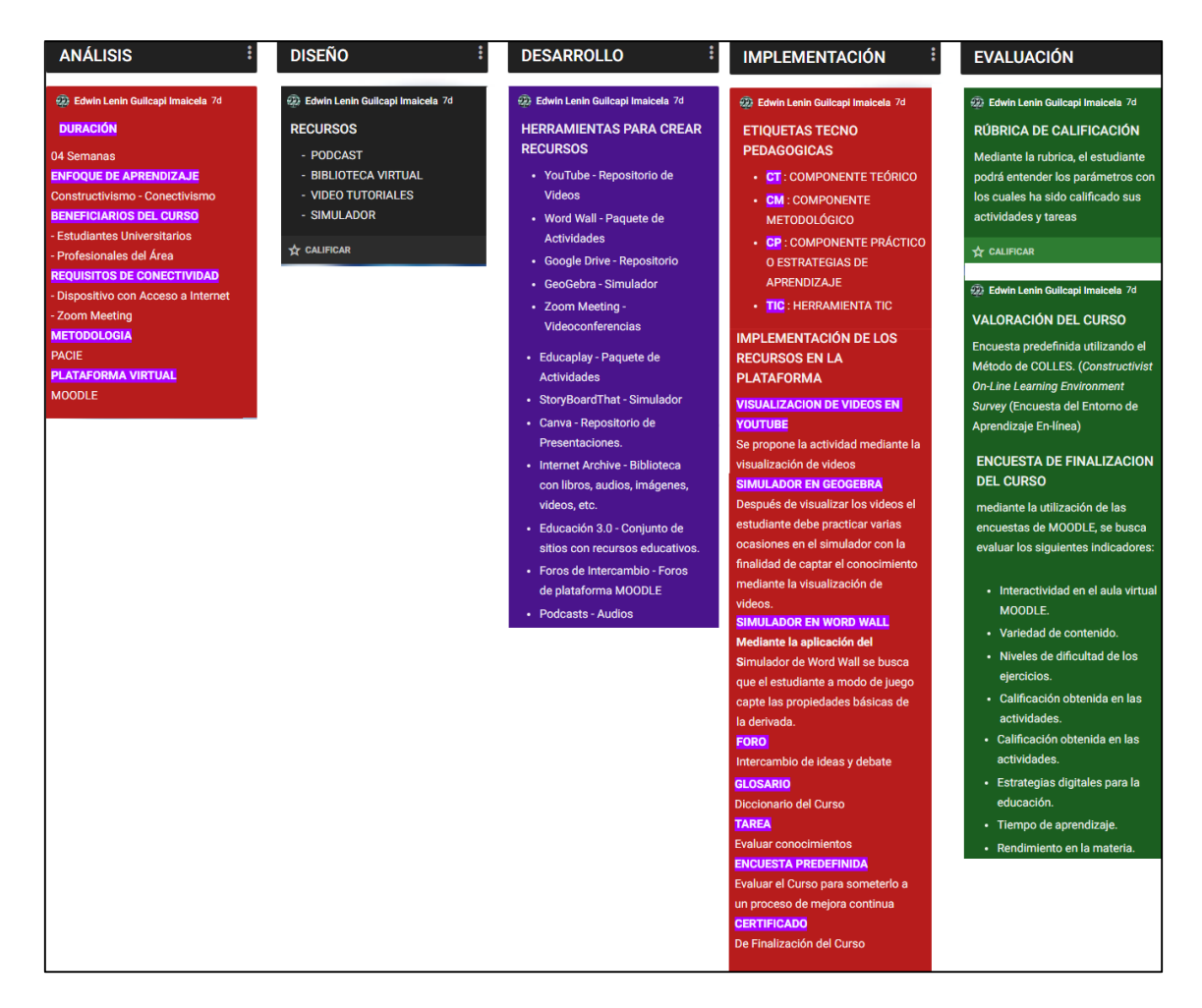

Figura 2.3 Aplicación - Modelo ADDIE Autor: Fuente Propia

<span id="page-27-0"></span>Por otra parte, el diseño instruccional está basado en la metodología PACIE y se toma como ejemplo el Tema Nº 01, del proyecto en el cual en las secciones de exposición, rebote, construcción y comprobación; se utiliza el recurso de podcast para llegar a los estudiantes de una manera diferente y captar la atención del mismo.

En los podcasts, se explica de manera detallada lo que el estudiante debe realizar en cada una de las secciones del curso de derivadas.

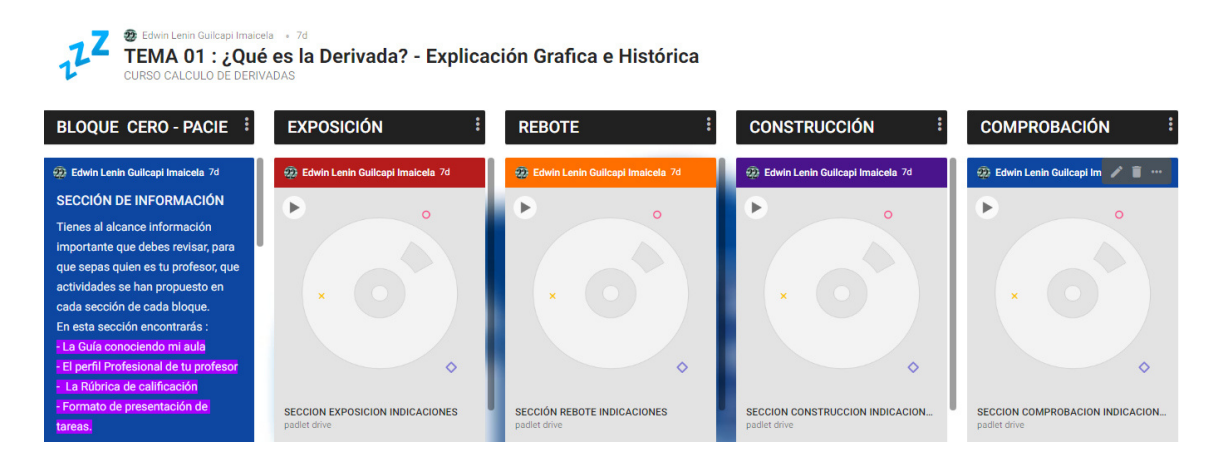

Figura 2.4 Diseño Instruccional - Tema Nº 01 Autor: Fuente Propia

<span id="page-28-0"></span>El proyecto se maneja bajo el enfoque metodológico PACIE en donde cada uno de los bloques, se muestra a continuación:

BLOQUE CERO- PACIE: Maneja tres secciones principales que son:

 INFORMACIÓN. La sección de información incorpora aquellos elementos que sirven de guía al estudiante durante la trayectoria del curso.

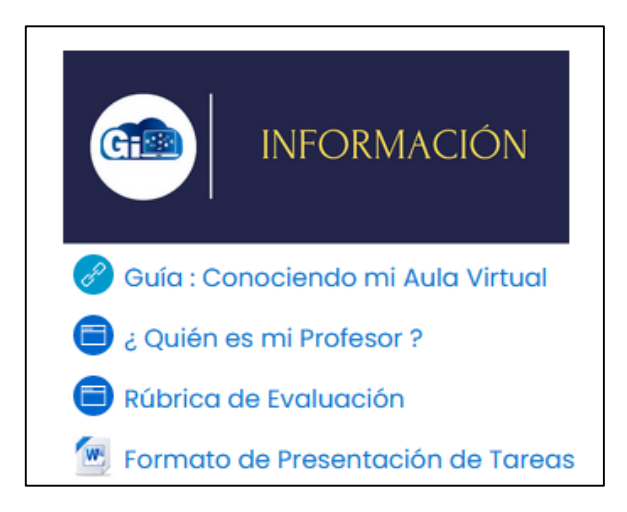

Figura 2.5 Bloque Cero - Sección de información Autor: Fuente Propia

<span id="page-28-1"></span>Entre las actividades más destacadas están las siguientes:

Guía: conociendo mi aula. Se proporciona información acerca del manejo del aula virtual, el objetivo es que el estudiante tenga claro cómo debe realizar sus actividades.

- ¿Quién es mi profesor? Información del profesor que imparte la catedra de cálculo de derivadas, asi como su experiencia en el ámbito educativo, formación profesional, entre otros aspectos.
- Rubrica de evaluación. Mediante la aplicación de una rúbrica se pretende que el estudiante sepa cuáles fueron los parámetros con los cuales fue calificada su tarea o trabajos enviados.

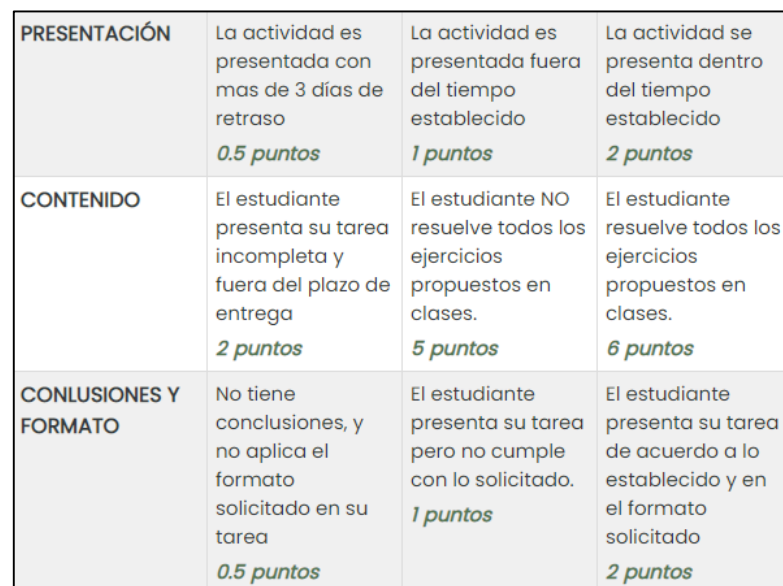

Figura 2.6 Rubrica de Calificación Autor: Fuente Propia

<span id="page-29-0"></span>Formato de presentación de tareas. El archivo sirve para que el estudiante, sepa con

claridad cómo debe entregar los trabajos, tareas o actividades asignadas.

 COMUNICACIÓN. Esta sección está orientada a mantener el lazo de comunicación entre el estudiante y el docente, así como la interacción entre los mismos.

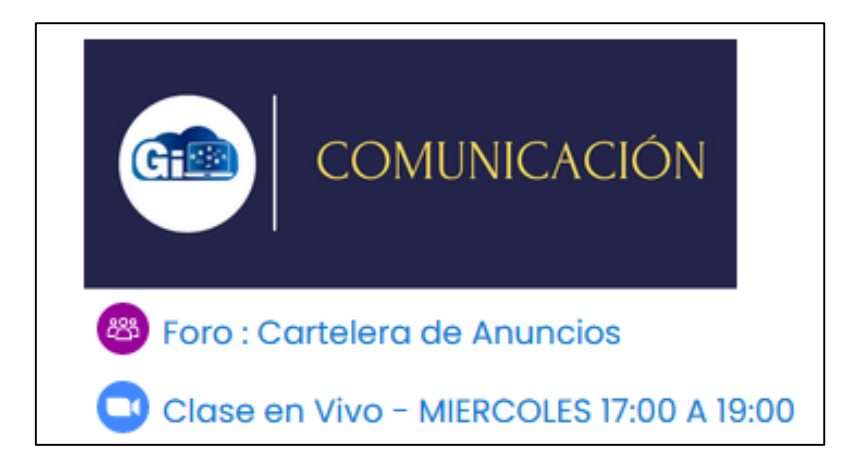

<span id="page-29-1"></span>Figura 2.7 Bloque Cero - Sección de comunicación Autor: Fuente Propia

Se propone el siguiente contenido:

- Foro: Cartelera de anuncios. Se proporciona información acerca del manejo del aula virtual, el objetivo es que el estudiante tenga claro cómo debe realizar sus actividades.
- Clases en vivo MIERCOLES 17:00 A 19:00 PM. Para la presente actividad sincrónica se propone una videoconferencia, realizada en la plataforma ZOOM en donde el profesor podrá interactuar con los estudiantes, con la impartición de su clase magistral.
- INTERACCIÓN. La presente sección busca que el estudiante pueda intervenir en el curso de manera asincrónica mediante la actividad del foro, también es importante que el estudiante pueda comunicarse en tiempo real e intercambiar sus ideas, inquietudes mediante una actividad sincrónica como lo es la actividad del chat.

La siguiente figura 2.6, muestra La estructura de la sección de comunicación en la plataforma MOODLE.

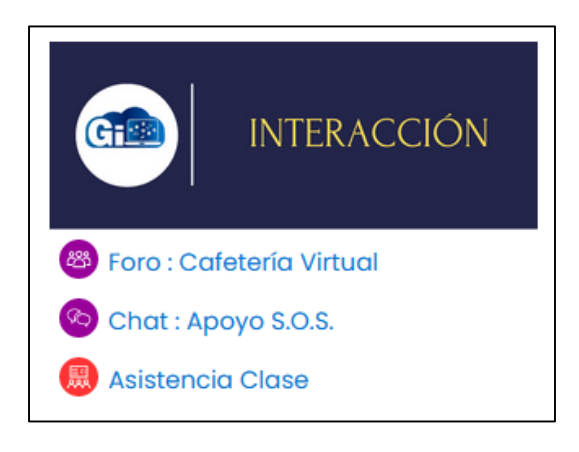

Figura 2.8 Bloque Cero - Sección de Interacción Autor: Fuente Propia

<span id="page-30-0"></span>Dentro de la sección de interacción se propone el siguiente contenido:

- Foro: Cafetería Virtual. El estudiante debe captar la presente actividad como un espacio libre de tareas y exámenes; en donde puede exponer un tema de su interés y compartirlo con sus compañeros, para de esta forma crear un ambiente en donde el compartir ideas se manifieste y se fortalezca y fomente el compañerismo.
- Chat Apoyo S.O.S. La presente actividad de tipo sincrónica, creada y configurada para estar activa todos los días a una cierta hora, sirve de apoyo urgente a los estudiantes que tengan problemas con una tarea en específico o algún inconveniente que no se pueda resolver en clases.

Asistencia Clase. Mediante la creación de esta actividad sincrónica se busca tener control sobre la asistencia del estudiante a clases, el estudiante debe estar presente para registrar su asistencia.

## BLOQUE ACADÉMICO

El bloque académico maneja cuatro secciones principales que son:

EXPOSICIÓN. En esta sección el profesor pone los recursos que el estudiante necesita para poder adquirir un conocimiento y el cual debe ser revisado por el mismo antes del encuentro sincrónico semanal programado.

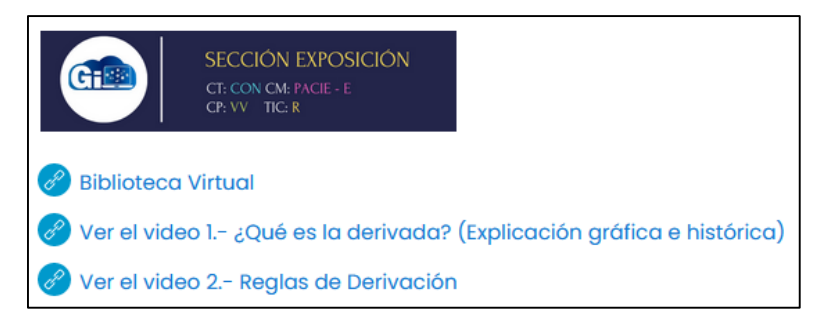

Figura 2.9 Bloque Académico - Sección de Exposición Autor: Fuente Propia

<span id="page-31-0"></span>Dentro de la sección se propone el siguiente contenido:

- Biblioteca Virtual. en el presente apartado, el estudiante podrá acceder a contenido digital como por ejemplo solucionarios, libros digitales en formato pdf, videos referentes al tema que servirán de refuerzo antes de entrar a la clase sincrónica programada.
- Ver el video 1 fundamentos y Ver el video 2. El estudiante debe revisar el contenido multimedia con la finalidad de entrar a la actividad de rebote con los conocimientos suficientes.

A continuación, se muestra la estructura de la sección exposición.

 REBOTE. Dentro de esta sección el estudiante aplica los conocimientos adquiridos en la sección de exposición; mediante la revisión de los documentos y los videos propuestos. Si en el caso que el estudiante no supere las competencias de la actividad deberá regresar a la sección de exposición, revisar el contenido y continuar. El objetivo de la actividad es que el estudiante tenga un conocimiento previo, antes del encuentro sincrónico o clase magistral programada.

La estructura de la sección rebote es parte de la figura 2.8

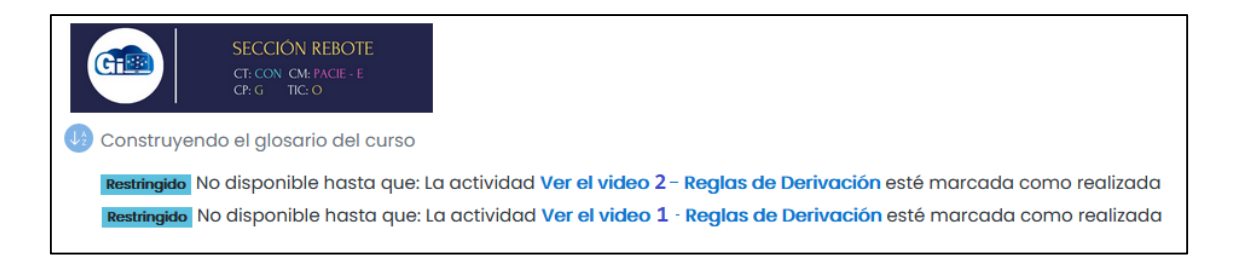

Figura 2.10 Bloque Académico - Sección de Rebote Autor: Fuente Propia

<span id="page-32-0"></span>Dentro de la sección se propone el siguiente contenido:

- Construyendo el glosario del curso. En esta actividad, el estudiante debe aportar con al menos dos términos. Si en el caso que el estudiante no pueda acceder a la actividad deberá antes revisar el contenido de la sección anterior, para habilitar la presente actividad.
- CONSTRUCCIÓN. En esta sección los estudiantes deben construir el conocimiento, mediante actividades que permitan trabajar en grupos de manera colaborativa y que permita el intercambio de ideas.

A continuación, se muestra la estructura de la sección construcción.

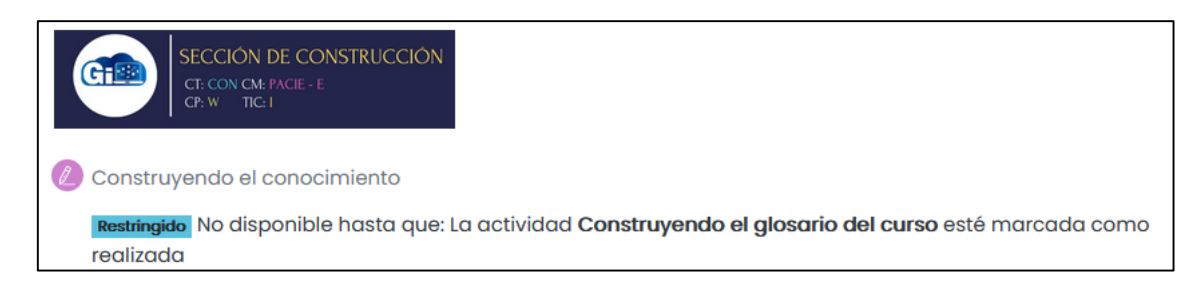

Figura 2.11 Bloque Académico - Sección de Construcción Autor: Fuente Propia

<span id="page-32-1"></span>Dentro de las actividades propuestas dentro de esta sección están:

- Construyendo el conocimiento. La actividad de tipo Wiki permite a los estudiantes trabajar en forma conjunta, asegurando un aprendizaje basado en la colaboración. La actividad se habilita siempre y cuando se cumplan las condiciones.
- COMPROBACIÓN. La presente sección, está orientada a comprobar el nivel de consolidación del conocimiento del estudiante, para lo cual existen diferentes actividades como, por ejemplo: cuestionarios, tareas, crucigramas, entre otras.

La estructura de la sección comprobación, se muestra a continuación en la figura 2.10

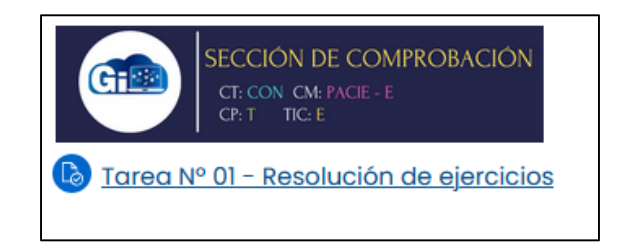

Figura 2.12 Bloque Académico - Sección de Comprobación Autor: Fuente Propia

<span id="page-33-0"></span>Dentro de las actividades propuestas dentro de esta sección están:

Tarea Nª 01. Resolución de ejercicios. La realización de la tarea permite al alumno poner a prueba sus conocimientos y obtendrá una calificación por ello. Para la realización de la tarea se ha propuesto un bloque de ejercicios en donde el estudiante encontrará en el recurso, ejercicios de complejidad baja, media, alta para medir los conocimientos adquiridos en clase.

BLOQUE DE CIERRE. Dentro del bloque de cierre se encuentran los siguientes bloques:

 NEGOCIACIÓN. En esta sección el estudiante hace saber cuáles son las dificultades o los motivos por los cuales no se pudo realizar las actividades programadas. El profesor mediante un dialogo abierto busca que el estudiante se apodere del conocimiento entienda la importancia que tienen los valores como el respecto, la puntualidad, entre otros y cumpla con los objetivos del curso.

La estructura de la sección de negociación, se muestra a continuación en la figura 2.11

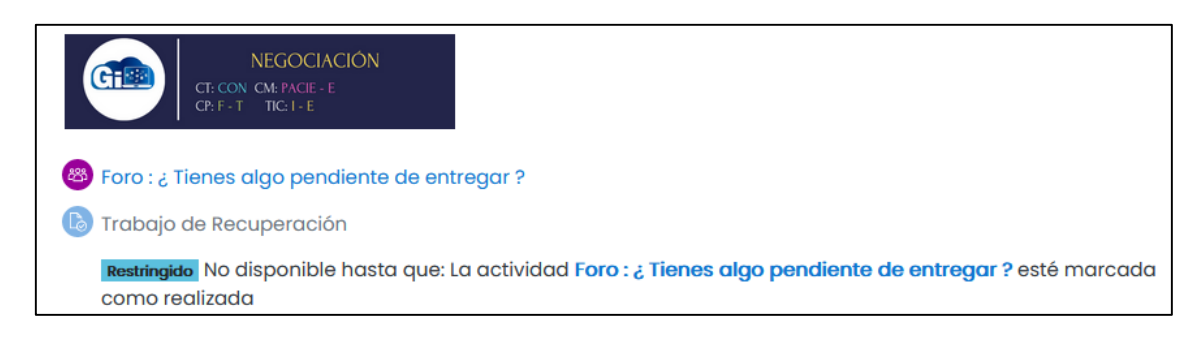

Figura 2.13 Bloque de Cierre - Sección de Negociación Autor: Fuente Propia

<span id="page-33-1"></span>Dentro de las actividades propuestas dentro de esta sección están:

Foro: ¿Tienes algo pendiente que entregar? La actividad asincrónica del foro permite al estudiante ponerse en contacto con la comunidad para exponer de forma clara los motivos por los cuales no ha podido cumplir con las actividades planificadas para su formación y es el docente quien valora la situación del estudiante, para permitirle o no el envió de las mismas.

Trabajo de recuperación. El objetivo de la actividad es reforzar el conocimiento mediante el envío de una tarea acumulativa de todo el curso con la finalidad que el estudiante, demuestre la adquisión de conocimientos sobre la temática que se está tratando.

 FEEDBACK - RETROALIMENTACIÓN. En este apartado los estudiantes del curso generan información mediante la aplicación de una encuesta en donde se busca valorar el aula virtual y de esta forma comprobar que resultados en el aprendizaje del cálculo de derivadas, cumplieron con los objetivos del proyecto.

La estructura de la sección de retroalimentación, se muestra a continuación en la figura 2.12

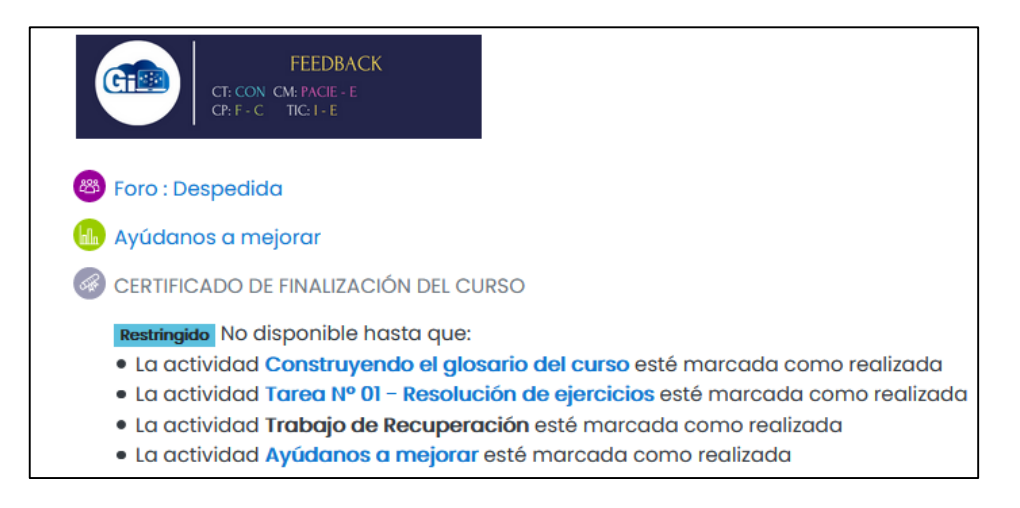

Figura 2.14 Bloque de Cierre - Sección de Retroalimentación Autor: Fuente Propia

<span id="page-34-0"></span>Para esta sección se proponen las siguientes actividades:

- Foro de despedida. El docente da por terminado el curso, presenta un mensaje de despedida, permitiendo a los estudiantes participar en la actividad asincrónica, para intercambiar ideas.
- Ayúdanos a mejorar. Esta actividad de tipo encuesta constructivista sobre el entorno de aprendizaje en línea COLLES (*Constructivist On-Line Learning Environment Survey*), está diseñada para monitorear la capacidad interactiva del estudiante en el aula virtual y en la cual se evalúan seis aspectos importantes que son: La relevancia, reflexión, interactividad, soporte del tutor y el soporte por pares.
- Valorar el uso del aula virtual mediante el criterio de usuarios para comprobar los resultados en el aprendizaje del cálculo de derivadas.
- Certificado de finalización del curso. El certificado está disponible para descargar por parte de todos aquellos estudiantes que hayan realizado todas las actividades, se habilitara la opción siempre y cuando cumpla con las condiciones.

Finalmente, la actividad de encuesta de la sección de feedback, sirve para valorar los resultados del aprendizaje del cálculo de derivadas mediante el criterio de usuarios, en donde el tipo de encuesta que se aplica es la idónea para saber qué aspectos se tendrán que mejorar en el futuro, siempre de cara a ofrecer una mejora continua que garantice que el aprendizaje de los estudiantes sea significativo, integrando de esta manera a los mismos a un ambiente de trabajo colaborativo.

A continuación, se muestran los resultados obtenidos de la encuesta que fue realizada en el aula virtual una vez culminado el curso de derivadas.

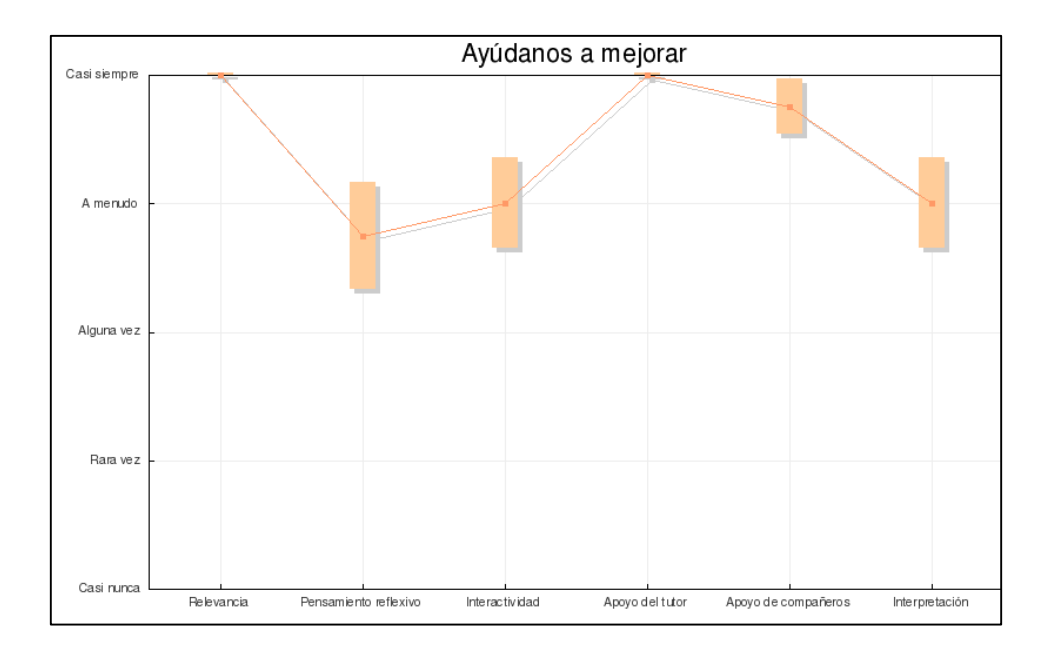

Figura 2.15 Resultados de encuesta – Criterio de Usuarios Autor: Fuente Propia

<span id="page-35-0"></span>ANÁLISIS. De acuerdo a los resultados podemos afirmar que el docente centra su clase siempre en temas de interés y que están alineados al perfil profesional del estudiante. Por otra parte, el estudiante se muestra poco crítico con sus ideas y su aprendizaje, pero le interesa las ideas de sus compañeros y es participativo, cuando alguno de ellos expone su criterio. Otro punto es que el estudiante alguna vez pide explicaciones al docente sobre el tema que se está tratando, pero

el docente sin embargo es enfático en hacer actuar a los alumnos en clases mediante las actividades programadas por ejemplo en los foros.

Finalmente, el apoyo del tutor es importante y casi siempre estimula la reflexión del alumno y les motiva a seguir adelante, en un ambiente en el cual el compañerismo y el trabajo colaborativo son las bases para la construcción del conocimiento y los valores que como miembros de la sociedad del conocimiento deben tener.

## c. Estrategias y/o técnicas

El código embebido que generan las herramientas externas facilitan a que el entorno virtual de aprendizaje no tenga distractores, permite además convertirlo en un sitio web 3.0. cumpliendo asi con el objetivo principal de la tecno pedagogía y es la evitar distracciones y publicidad. El seguimiento de actividades apoyado por MOODLE, es otra de las técnicas utilizadas en el proyecto y el cual contribuye en un control mejorado sobre el progreso en el contenido que los estudiantes van desarrollando. Otra de las técnicas empleadas es habilitar las actividades conforme el estudiante vaya cumpliendo con las fases previas, de esta manera aseguramos que el contenido es revisado por el estudiante y finalmente, el control de asistencia que me permite saber que estudiantes asisten a clases y quiénes no.

A continuación, en la Tabla 1.10 se describen las estrategias utilizadas:

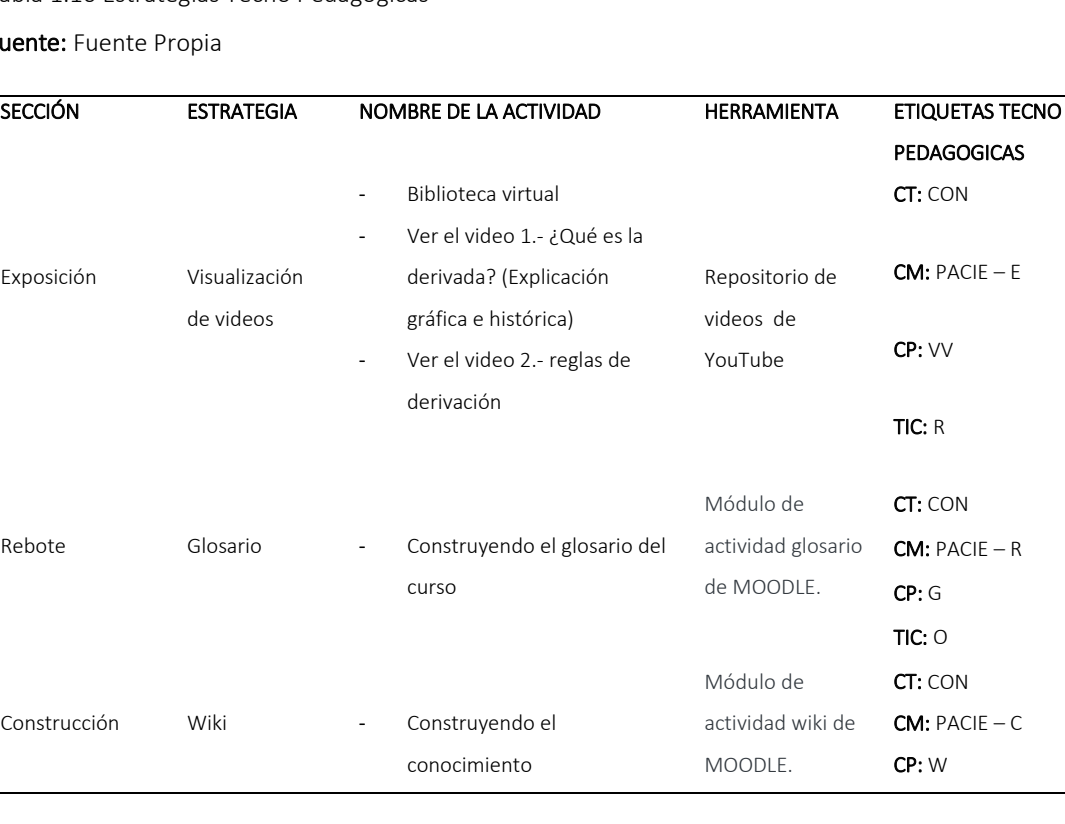

<span id="page-36-0"></span>Tabla 1.10 Estrategias Tecno Pedagógicas

#### Fue

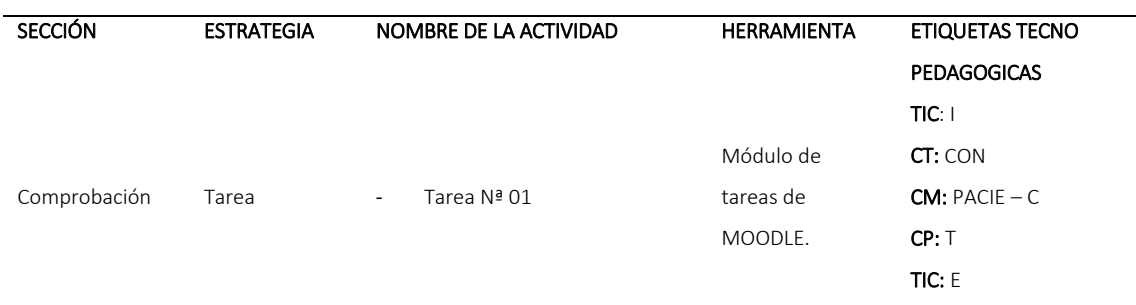

# <span id="page-37-0"></span>2.3. Matriz de articulación

Se adjunta como anexo 5 la matriz de articulación.

#### **CONCLUSIONES**

- <span id="page-38-0"></span>La fundamentación teórica del proyecto permitió tener a la mano todas aquellas herramientas tanto a nivel tecnológico, metodológico y pedagógico, es decir aplicar adecuadamente la teoría del aprendizaje del constructivismo-conectivismo, utilizar la metodología PACIE para el curso asi como estrategias de tecno pedagogía, en el cual el estudiante construye de forma colaborativa el conocimiento utilizando herramientas TIC.
- Se realiza un diagnóstico del problema en el aprendizaje de derivadas y se obtuvo información en donde se evidencia que unos de los mayores problemas es la deserción, poco interés del estudiante en la materia por la utilización de métodos antiguos (tradicionales), se aplica la técnica de la encuesta y mediante la realización de un cuestionario se obtiene la información necesaria para poder analizar de una forma más detallada el problema para buscar una solución al mismo.
- El diseño del aula virtual de aprendizaje EVA contribuyo a que los niveles de deserción disminuyan y por otra parte aumente el interés del alumno en la materia. Para ello el docente utiliza herramientas TIC y mediante el uso de estrategias tecno educativas el resultado en el aprendizaje consigue los resultados esperados.
- Mediante una encuesta al final del curso se pudo evaluar el impacto que tuvo en los estudiantes y que es lo que se debe mejorar en cursos posteriores (mejora continua), es decir actualizar el contenido, buscar herramientas TIC innovadoras que permitan captar la atención del alumno para evitar la deserción del curso y cumplir con el objetivo principal que es reforzar el aprendizaje.

## RECOMENDACIONES

- <span id="page-39-0"></span>- Se recomienda profundizar más sobre fundamentos teóricos educativos orientados a contribuir a la creación de contenido digital educativo de alto impacto, como por ejemplo el uso de simuladores, storyboards, videos tipo examen, entre otros.
- Para que la construcción del conocimiento sea un proceso eficiente y se fomente el trabajo colaborativo se recomienda una capacitación sobre el uso de herramientas tecnológicas actuales al personal docente y estudiantes.
- Se debe promover el uso de plataformas virtuales en áreas que implique tener al proceso de aprendizaje involucrado, con ello contribuiremos al cambio tecnológico educativo y aportaremos a que la educación sea de calidad y adaptada a los tiempos de la era digital de la información.
- Se recomienda que el docente sepa manejar diferentes plataformas virtuales y posea las certificaciones que lo avalen como un docente 3.0. y que este en la capacidad de innovar dentro del proceso de aprendizaje.

## BIBLIOGRAFÍA

- <span id="page-40-0"></span>Acosta, M. d. (27 de Febrero de 2016). *3W Biblio*. Obtenido de 3W Biblio: http://www.ub.edu/geocrit/crdelgado.htm#cor
- Alomoto, D. M. (2020). *Repositorio Universidad UISRAEL*. Obtenido de Repositorio Universidad UISRAEL: http://repositorio.uisrael.edu.ec/bitstream/47000/2661/1/UISRAEL-EC-MASTER-EDUC-378.242-2020-134.pdf
- Camacho, I. P. (5 de Mayo de 2017). *Planeta FATLA*. Obtenido de Planeta FATLA: http://fatla.org/peter/pacie/alcance/videoclass/
- Flores, F. A. (19 de Abril de 2017). *SANROMAN*. Obtenido de SANROMAN: https://www.youtube.com/watch?v=bFgkRKce-Zs
- FloridaUniversity. (16 de Noviembre de 2020). *The case of the ADDIE murder*. Obtenido de The case of the ADDIE murder.
- Jose Valentin Alvarez, I. I. (19 de Abril de 2018). *ITMadrid IT Business School*. Obtenido de ITMadrid IT Business School: https://www.itmadrid.com/que-es-el-diseno-instruccionalen-la-era-digital/
- José Valentín Alvarez, P. (2018). *Strate eLearning.* Madrid: ITMadrid IT Business School. Obtenido de itmadrid.
- Maribel, A. M. (2020). *Repositorio digital Universidad Tecnologica Israel*. Obtenido de Repositorio digital Universidad Tecnologica Israel: http://repositorio.uisrael.edu.ec/bitstream/47000/2576/1/UISRAEL-EC-MASTER-EDUC-378.242-2020-068.pdf
- MinEdu. (19 de Septiembre de 2016). Instructivo Metodológico para el Docente. En S. d. Inclusiva, *Instructivo Metodológico para el Docente* (pág. 25). Quito, Pichincha. Obtenido de Instructivo Metodológico.
- Otero Escobar, A. D. (2 de Enero de 2021). *INTERCONECTANDO SABERES, Revista de Divulgación del INSTITUTO DE INVESTIGACIONES Y ESTUDIOS SUPERIORES ECONÓMICOS Y SOCIALES de la UNIVERSIDAD VERACRUZANA*. Obtenido de INTERCONECTANDO SABERES, Revista de Divulgación del INSTITUTO DE INVESTIGACIONES Y ESTUDIOS SUPERIORES ECONÓMICOS Y SOCIALES de la UNIVERSIDAD VERACRUZANA: https://is.uv.mx/index.php/IS/article/view/2545/4455
- Pacheco, M. (30 de Agosto de 2017). *EduBlogs*. Obtenido de EduBlogs: http://blogs.udla.edu.ec/historiacultura/pensamiento-critico/metodologiapacie/#:~:text=PACIE%20es%20una%20metodolog%C3%ADa%20educativa,construir%2 0el%20conocimiento%20en%20colectivo.
- Romero, J. (04 de Febrero de 2020). *Repositorio Universidad Internacional de la Rioja*. Obtenido de Repositorio Universidad Internacional de la Rioja: https://revistes.ub.edu/index.php/der/article/view/14092
- Rubio, M. J. (2020). *Repositotio UISRAEL*. Obtenido de Repositotio UISRAEL: http://repositorio.uisrael.edu.ec/bitstream/47000/2634/1/UISRAEL-EC-MASTER-EDUC-378.242-2020-115.pdf
- Sampieri, R. H. (2017). Metodología de la Investigación. En R. H. Sampieri, *Metodología de la Investigación* (págs. 37-40). Mexico: Mc Graw Hill.

Siemens. (2004). *Conectivismo*. Obtenido de Conectivismo: https://skat.ihmc.us/rid=1J134XMRS-1ZNMYT4-13CN/George%20Siemens%20- %20Conectivismouna%20teor%C3%ADa%20de%20aprendizaje%20para%20la%20era%20digital.pdf

# <span id="page-42-0"></span>ANEXOS

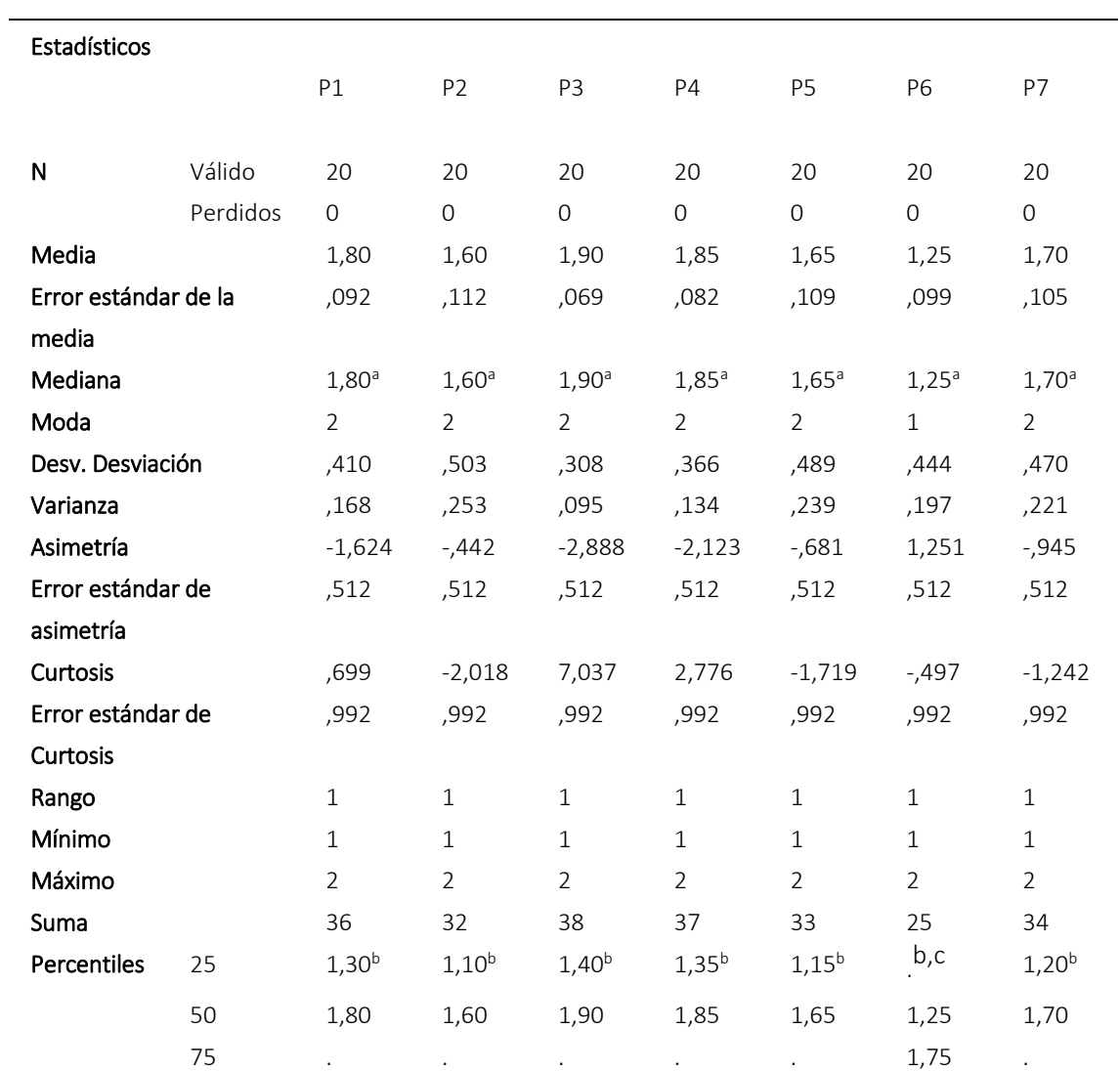

## <span id="page-43-0"></span>ANEXO 1 – Resultados estadísticos - Encuesta

a. Se ha calculado a partir de datos agrupados.

b. Los percentiles se calculan a partir de datos agrupados.

c. El límite inferior del primer intervalo o el límite superior del último intervalo no se conoce. Algunos percentiles no están definidos.

# ANEXO 2 – Cuadro comparativo sistemas gestores de aprendizaje

<span id="page-44-0"></span>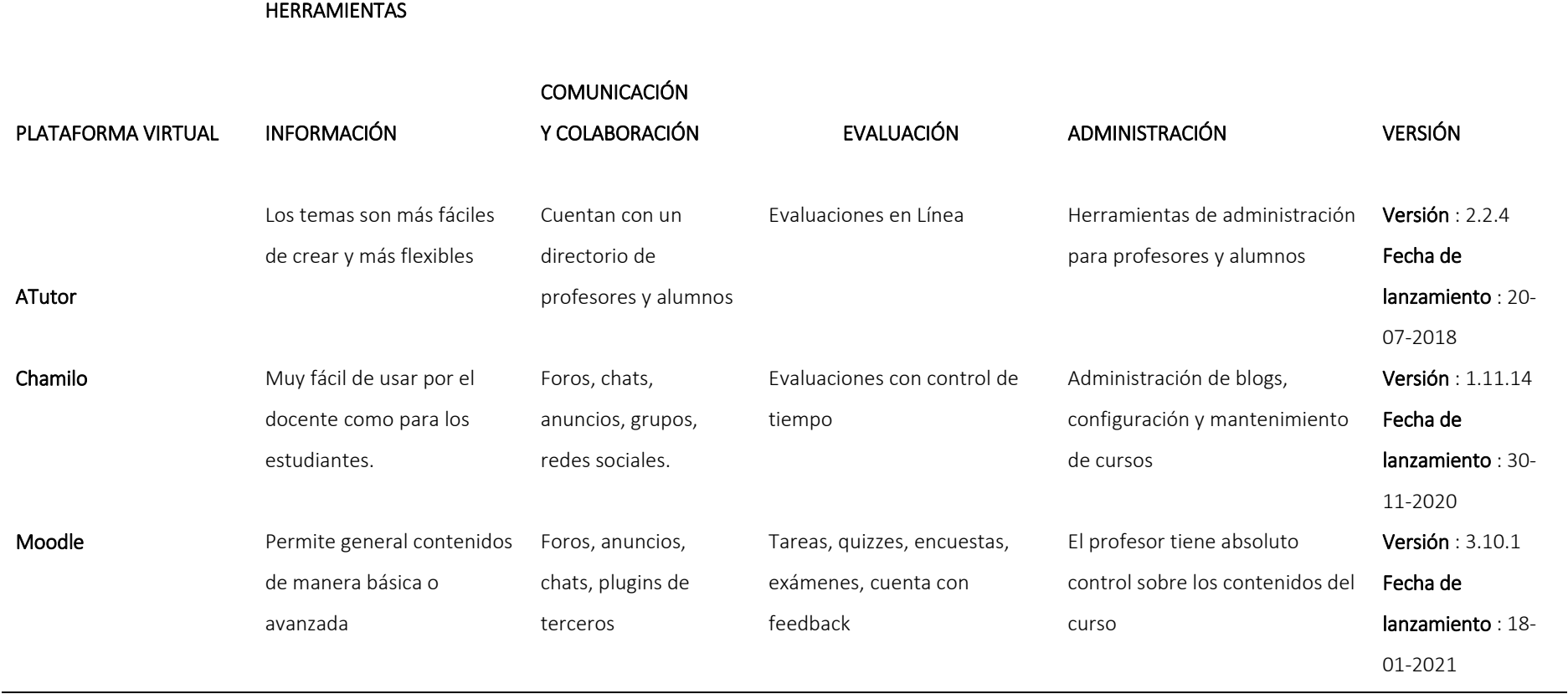

# ANEXO 3 – Investigaciones anteriores

<span id="page-45-0"></span>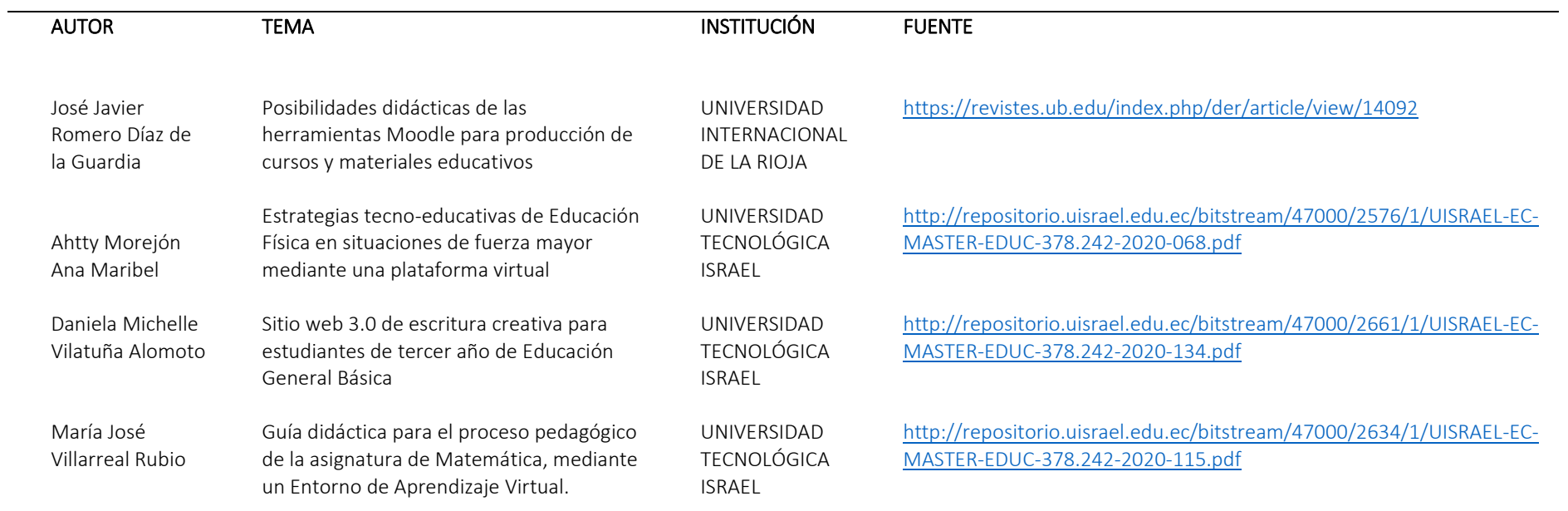

## <span id="page-46-0"></span>ANEXO 4 – Formato encuesta

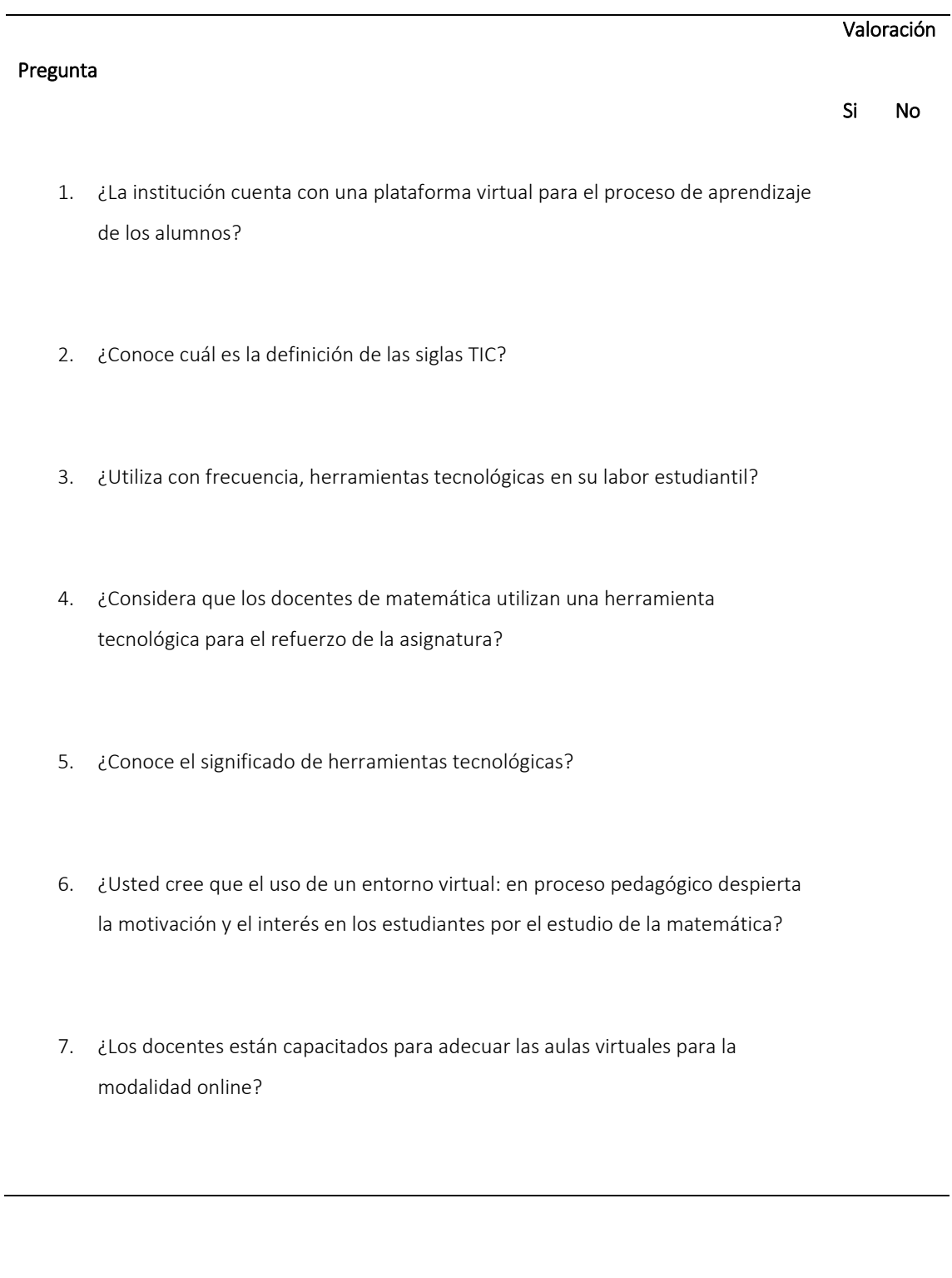

## ANEXO 5 – Matriz de Articulación

<span id="page-47-0"></span>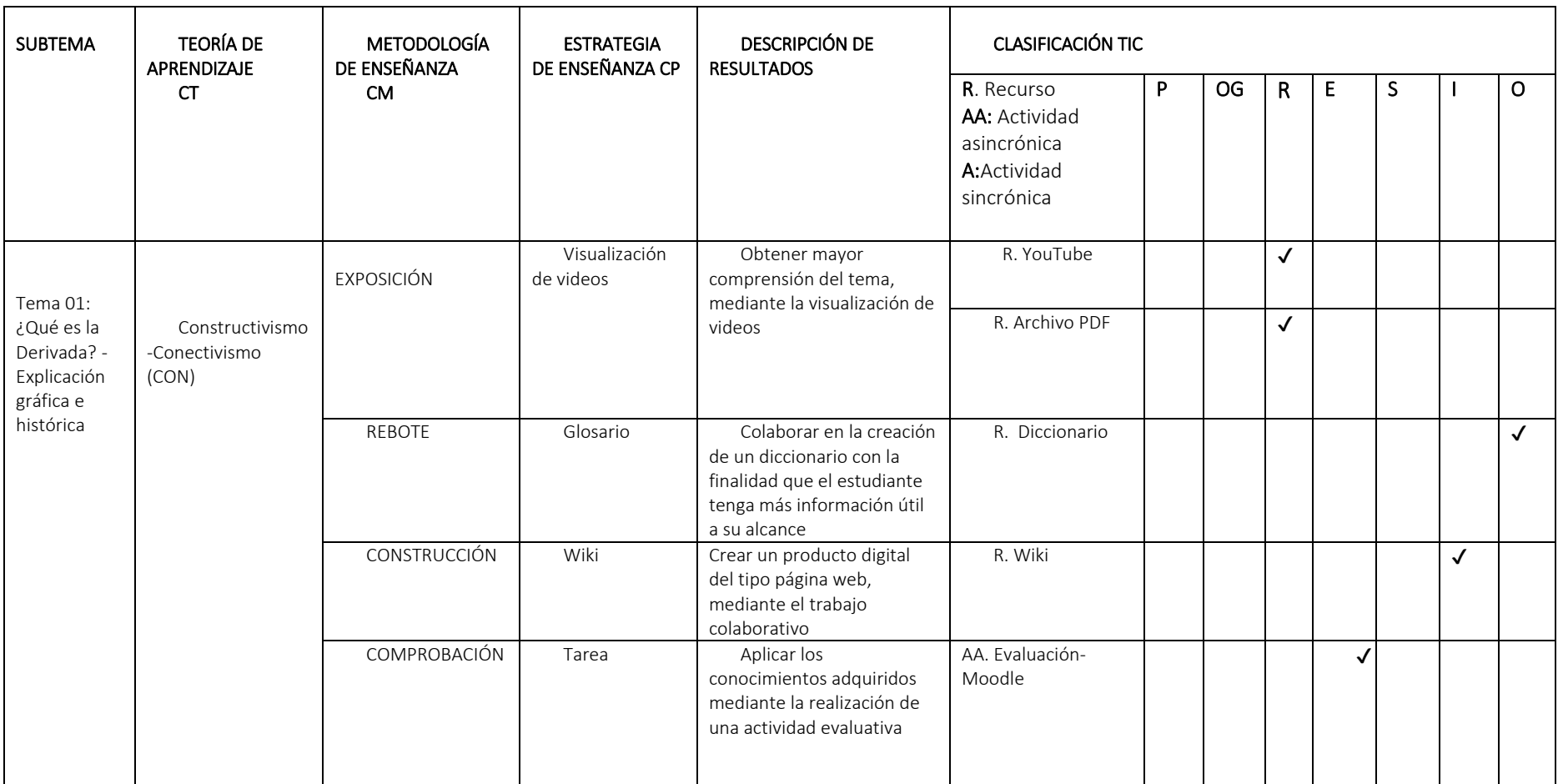

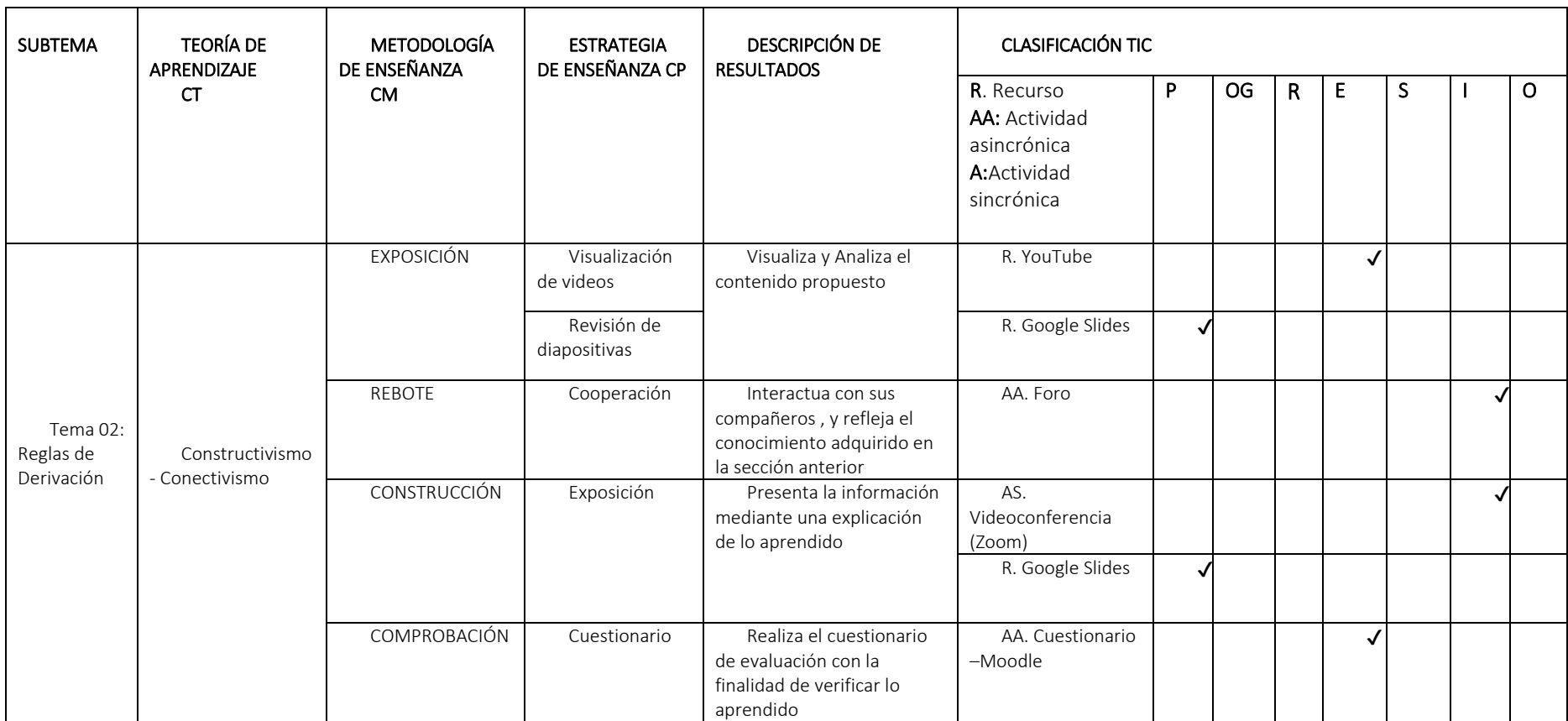